CS 425 / ECE 428 Distributed Systems Fall 2015

Indranil Gupta (Indy) Sep 15-17, 2015 Lecture 7-8: Peer-to-peer Systems<br>All slides © IG

## WHY STUDY PEER TO PEER SYSTEMS?

- First distributed systems that seriously focused on scalability with respect to number of nodes
- P2P techniques abound in cloud computing systems
	- Key-value stores (e.g., Cassandra, Riak, Voldemort) use Chord p2p hashing

# Napster UI

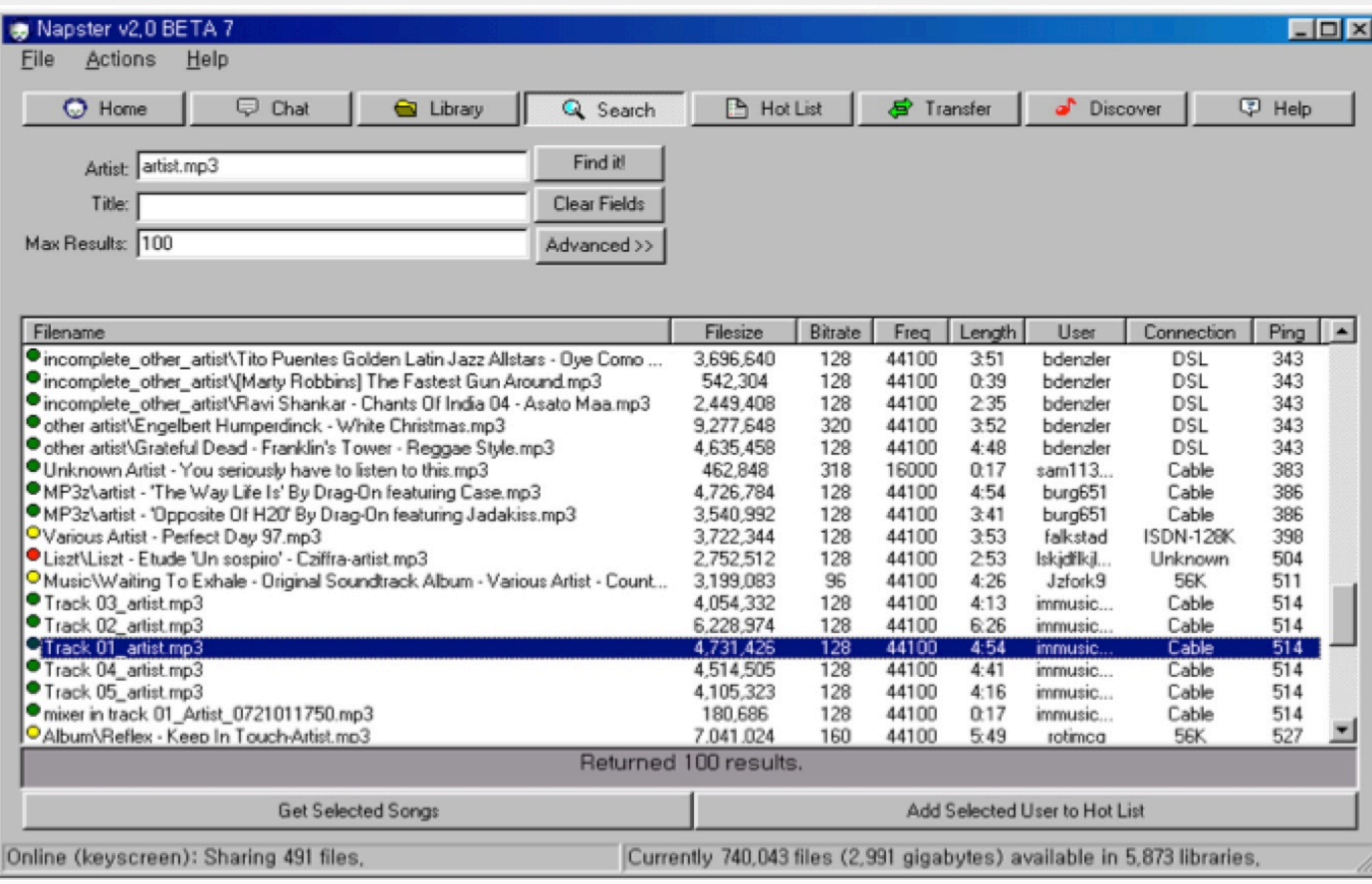

# A Brief History

- [6/99] Shawn Fanning (freshman Northeastern U.) releases Napster online music service
- [12/99] RIAA sues Napster, asking \$100K per download
- [3/00] 25% UWisc traffic Napster, many universities ban it
- $\cdot$  [00] 60M users
- [2/01] US Federal Appeals Court: users violating copyright laws, Napster is abetting this
- [9/01] Napster decides to run paid service, pay % to songwriters and music companies
- [Today] Napster protocol is open, people free to develop opennap clients and servers http://opennap.sourceforge.net
	- Gnutella: http://www.limewire.com (deprecated)
	- Peer to peer working groups: http://p2p.internet2.edu

# WHAT WE WILL STUDY

- Widely-deployed P2P Systems
	- 1. Napster
	- 2. Gnutella
	- 3. Fasttrack (Kazaa, Kazaalite, Grokster)
	- 4. BitTorrent
- P2P Systems with Provable Properties
	- 1. Chord
	- 2. Pastry
	- 3. Kelips

## Napster Structure

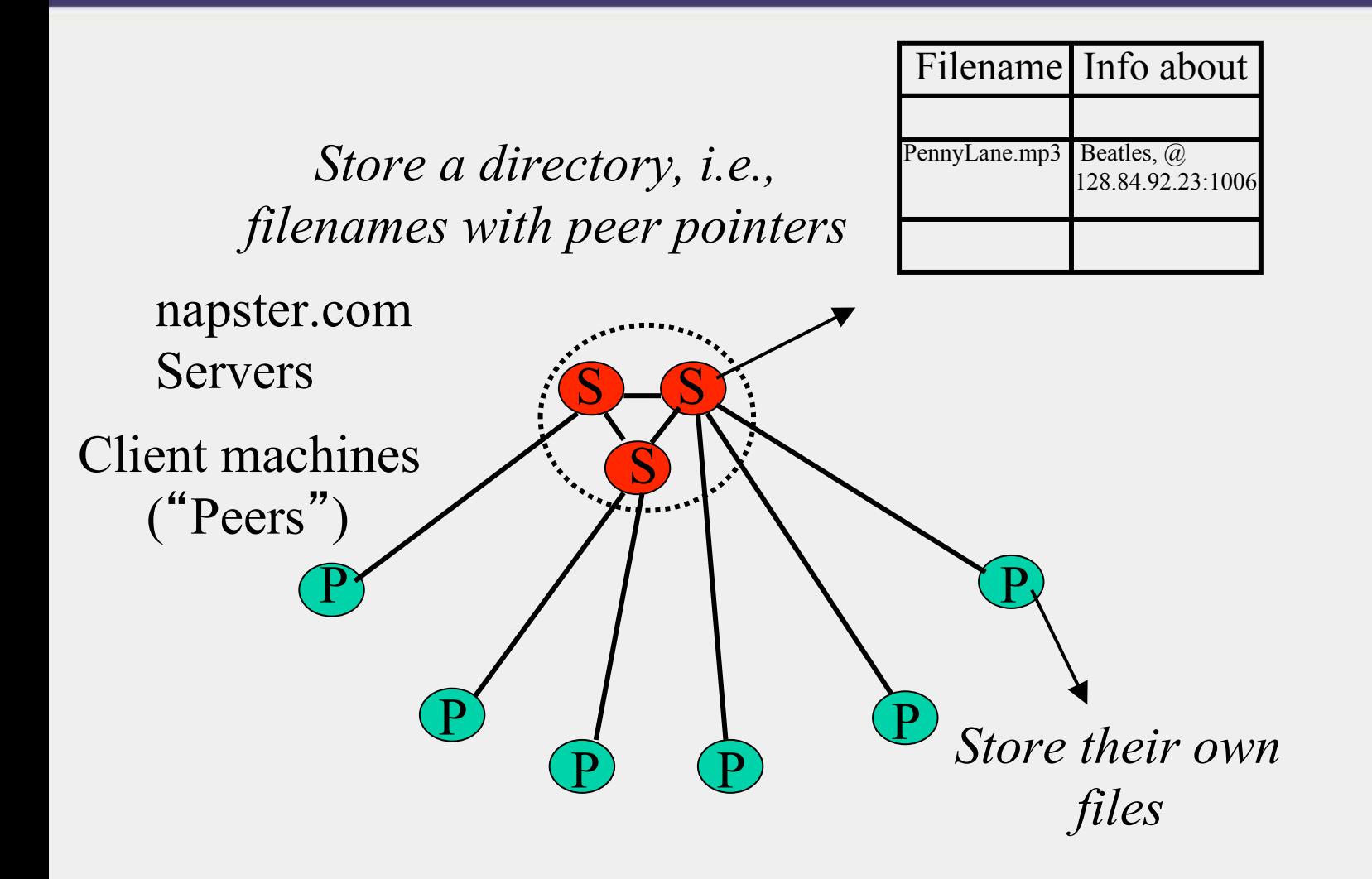

## Napster Operations

Client

- Connect to a Napster server
	- Upload list of music files that you want to share
	- Server maintains list of <filename, ip\_address, portnum> tuples. **Server stores no files.**

# Napster Operations

Client (contd.)

- Search
	- Send server keywords to search with
	- (Server searches its list with the keywords)
	- Server returns a list of hosts  $-\langle ip \rangle$  address, portnum tuples - to client
	- Client pings each host in the list to find transfer rates
	- Client fetches file from best host
- All communication uses TCP (Transmission Control Protocol)
	- Reliable and ordered networking protocol

## Napster Search

2. All servers search their lists (ternary tree algorithm)

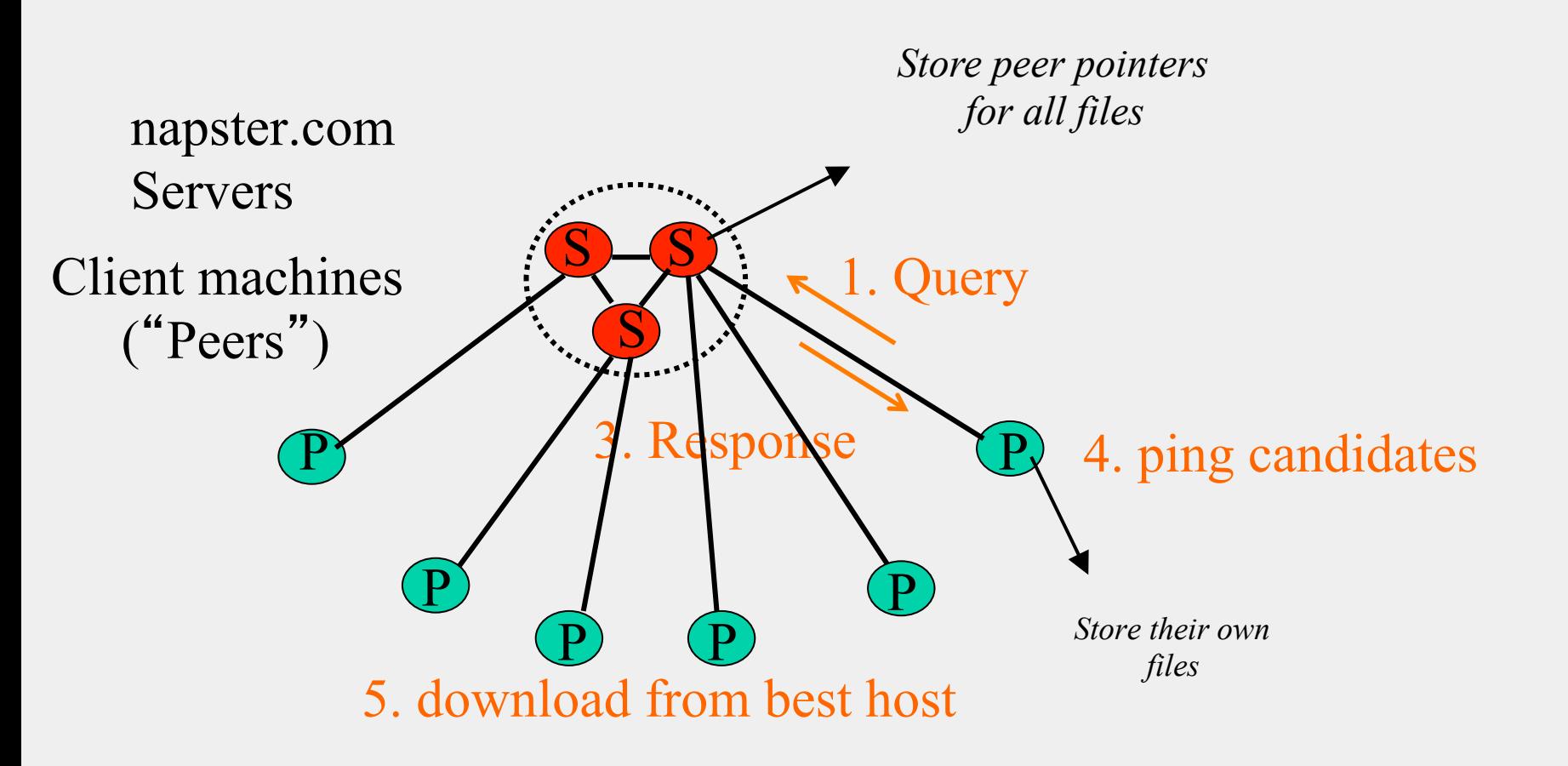

## Joining a P2P system

- Can be used for any p2p system
	- Send an http request to well-known url for that P2P service - http://www.myp2pservice.com
	- Message routed (after lookup in DNS=Domain Name system) to introducer, a well known server that keeps track of some recently joined nodes in p2p system
	- Introducer initializes new peers' neighbor table

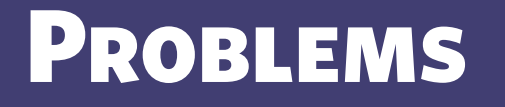

- Centralized server a source of congestion
- Centralized server single point of failure
- No security: plaintext messages and passwds
- napster.com declared to be responsible for users' copyright violation
	- "Indirect infringement"
	- Next system: Gnutella

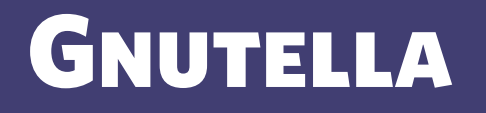

- Eliminate the servers
- Client machines search and retrieve amongst themselves
- Clients act as servers too, called **servents**
- [3/00] release by AOL, immediately withdrawn, but 88K users by 3/03
- Original design underwent several modifications

#### GNUTELLA

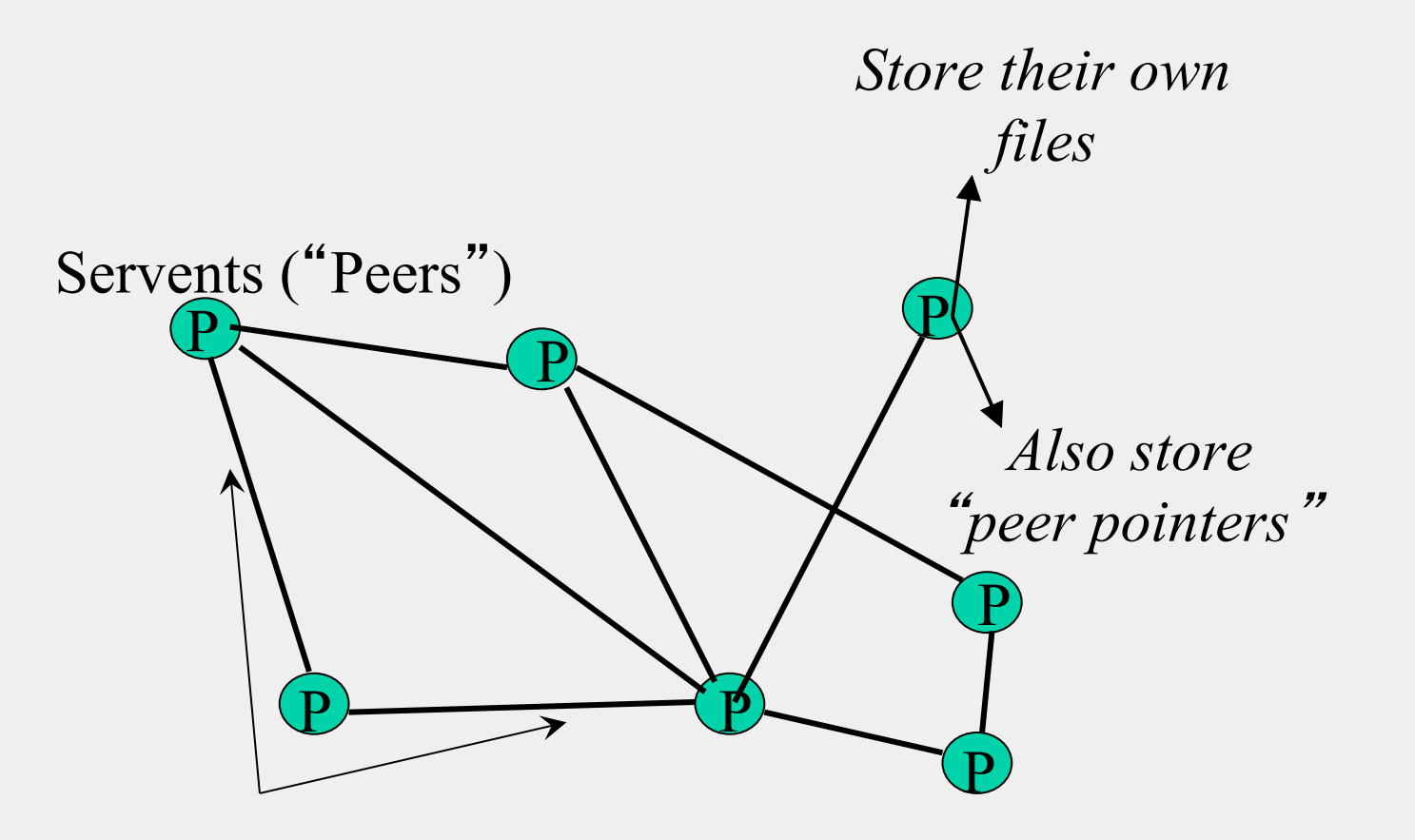

Connected in an **overlay** graph (== each link is an implicit Internet path)

# How do I search for my Beatles file?

- Gnutella *routes* different messages within the overlay graph
- Gnutella protocol has 5 main message types
	- Query (search)
	- QueryHit (response to query)
	- Ping (to probe network for other peers)
	- Pong (reply to ping, contains address of another peer)
	- Push (used to initiate file transfer)
- We'll go into the message structure and protocol now
	- All fields except IP address are in little-endian format
	- Ox12345678 stored as 0x78 in lowest address byte, then 0x56 in next higher address, and so on.

## How do I search for my Beatles file?

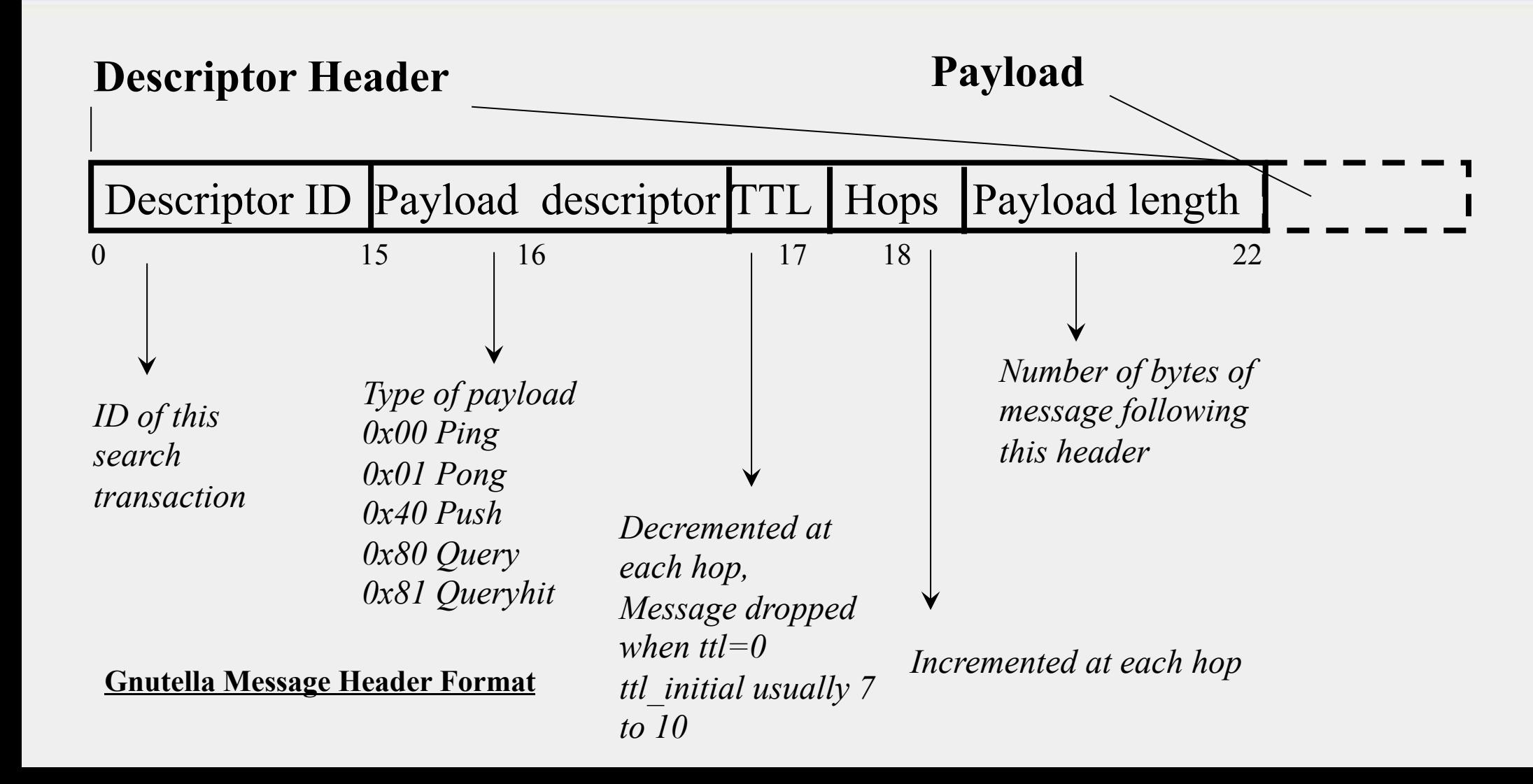

## How do I search for my Beatles file?

#### **Query (0x80)**

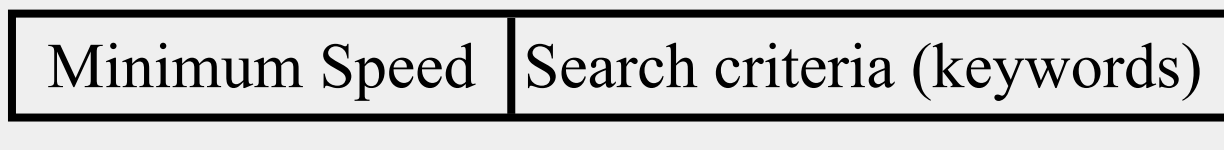

#### **Payload Format in Gnutella Query Message**

0  $1$  ……

## Gnutella Search

Query's flooded out, ttl-restricted, forwarded only once

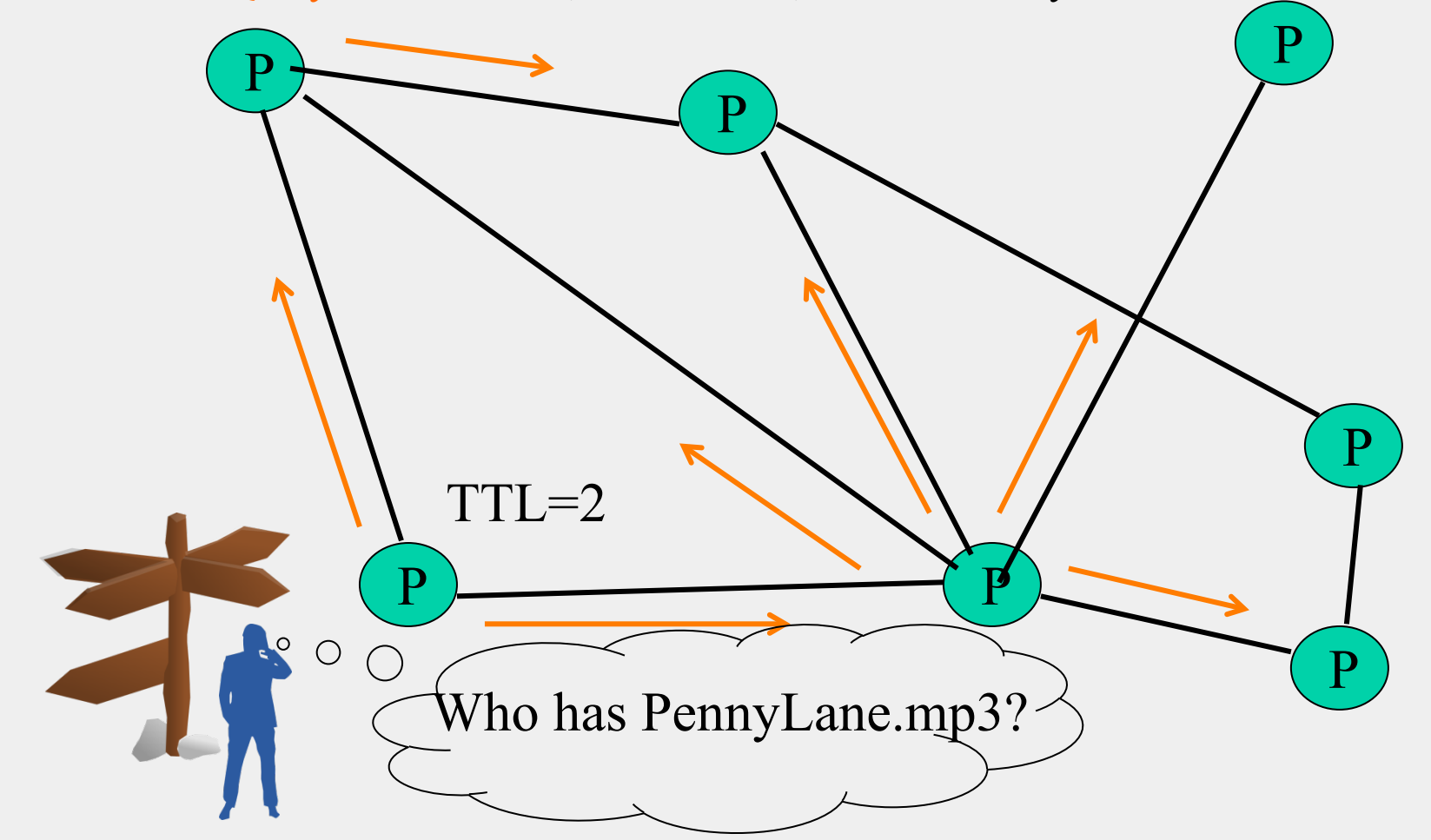

## Gnutella Search

#### **QueryHit (0x81)** : successful result to a query

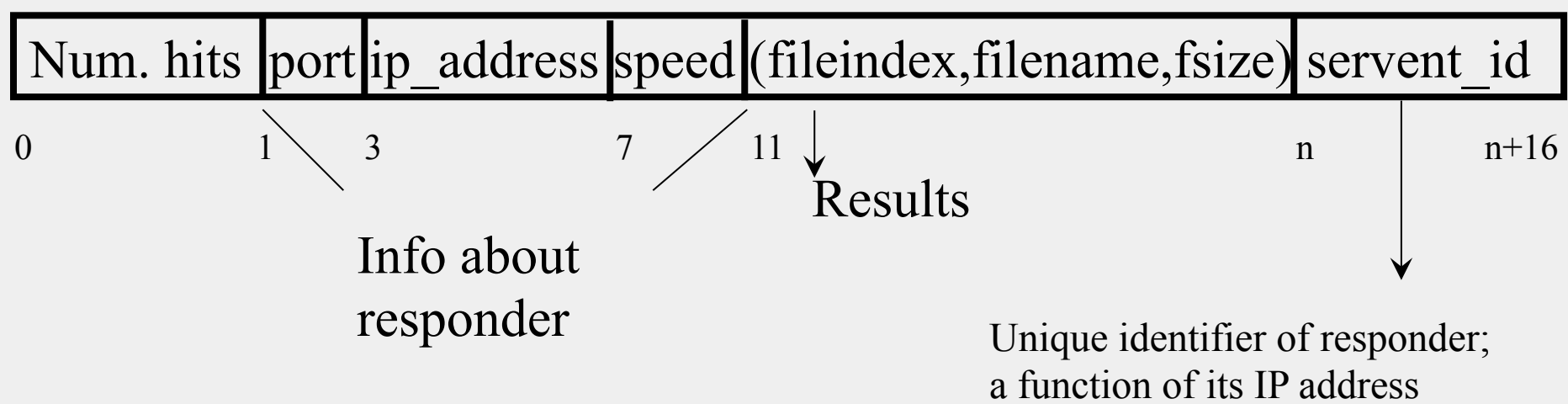

#### **Payload Format in Gnutella QueryHit Message**

## GNUTELLA SEARCH

Successful results QueryHit's routed on reverse path

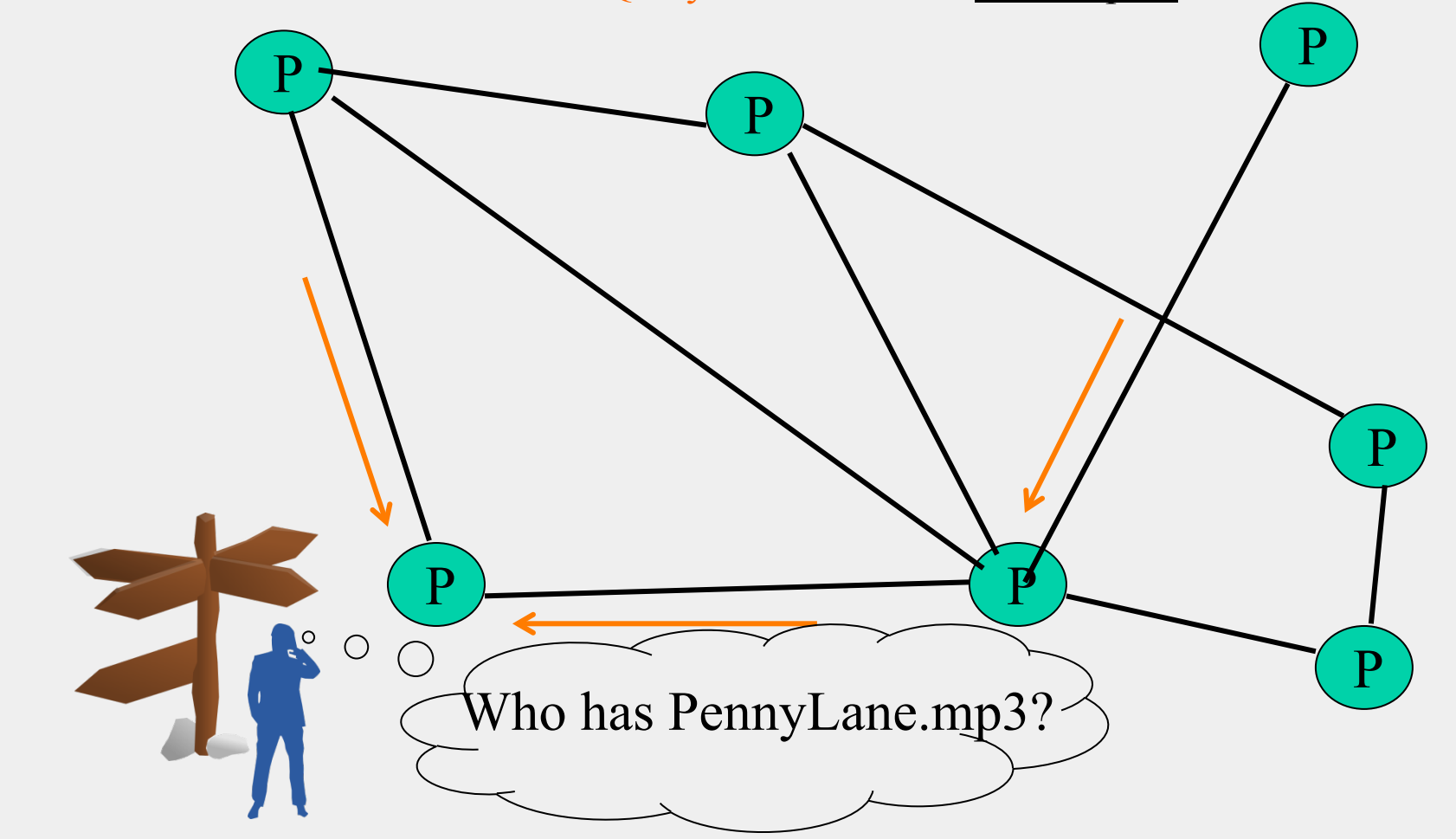

## Avoiding excessive traffic

- To avoid duplicate transmissions, each peer maintains a list of recently received messages
- Query forwarded to all neighbors except peer from which received
- Each Query (identified by DescriptorID) forwarded only once
- QueryHit routed back only to peer from which Query received with same DescriptorID
- Duplicates with same DescriptorID and Payload descriptor (msg type, e.g., Query) are dropped
- QueryHit with DescriptorID for which Query not seen is dropped

### After receiving QueryHit messages

- Requestor chooses "best" QueryHit responder
	- Initiates HTTP request directly to responder's ip+port

GET /get/<File Index>/<File Name>/HTTP/1.0\r\n Connection: Keep-Alive\r\n Range: bytes=0-\r\n User-Agent: Gnutella\r\n  $\ln$ 

• Responder then replies with file packets after this message:

> HTTP 200 OK\r\n Server: Gnutella\r\n Content-type:application/binary\r\n Content-length: 1024 \r\n  $\ln$

## After receiving QueryHit messages (2)

- HTTP is the file transfer protocol. Why?
	- Because it's standard, well-debugged, and widely used.
- Why the "range" field in the GET request?
	- To support partial file transfers.
- What if responder is behind firewall that disallows incoming connections?

### Dealing with Firewalls

Requestor sends Push to responder asking for file transfer

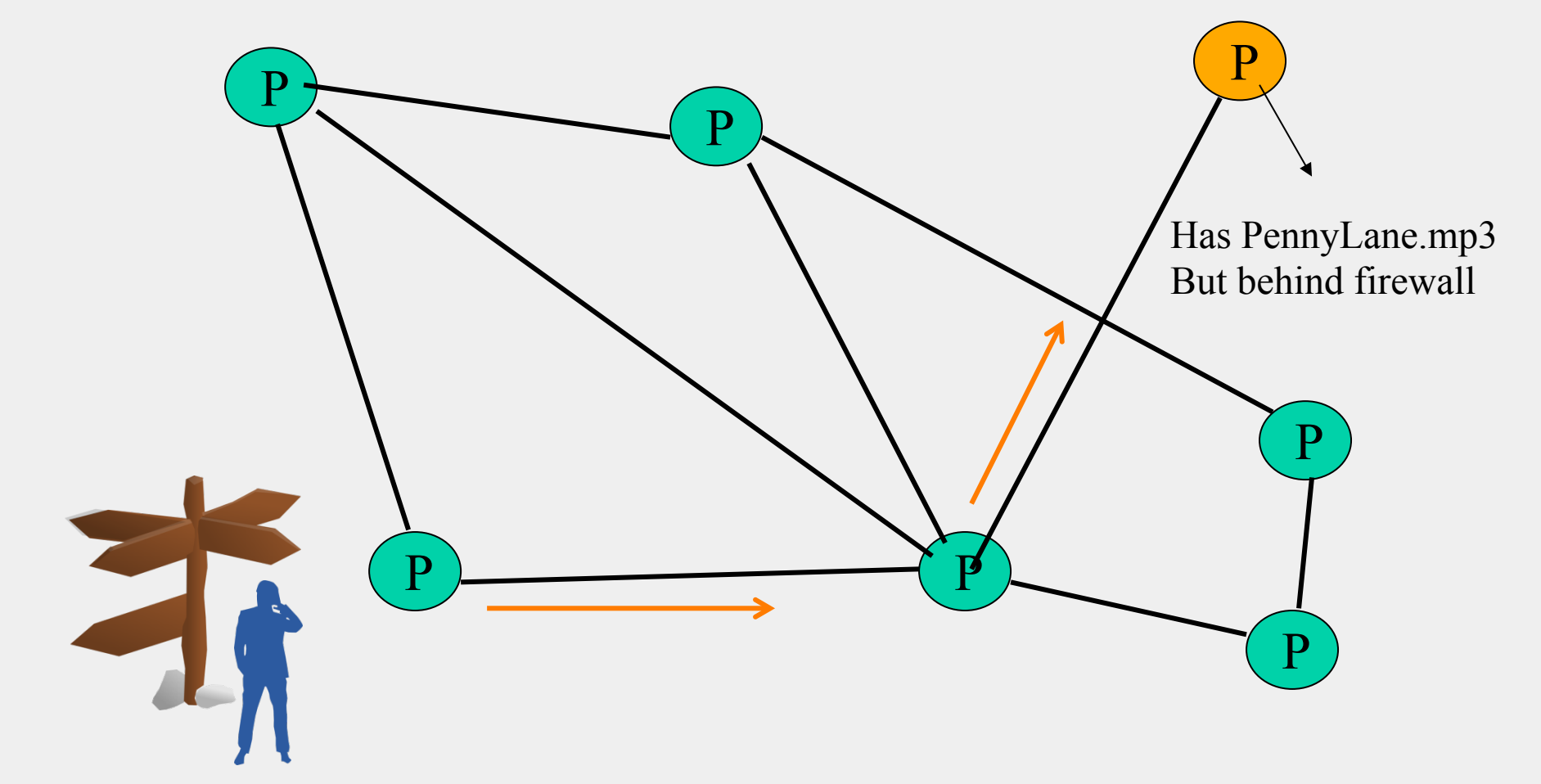

#### Dealing with Firewalls

#### **Push (0x40)**

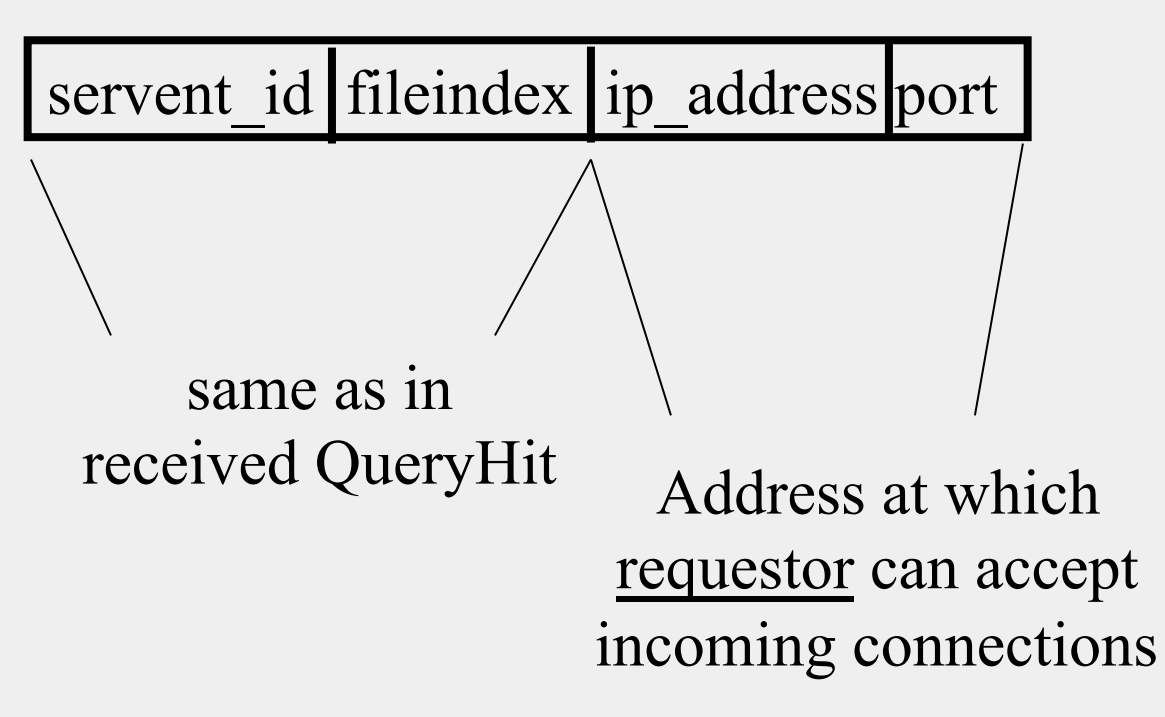

### Dealing with Firewalls

• Responder establishes a TCP connection at ip\_address, port specified. Sends

GIV  $\langle$ File Index> $\langle$ Servent Identifier> $\langle$  $\langle$ File Name>\n\n

- Requestor then sends GET to responder (as before) and file is transferred as explained earlier
- What if requestor is behind firewall too?
	- Gnutella gives up
	- Can you think of an alternative solution?

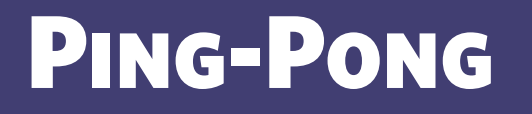

**Ping (0x00)**  no payload

**Pong (0x01)** 

Port ip\_address Num. files shared Num. KB shared

- Peers initiate Ping's periodically
- Pings flooded out like Querys, Pongs routed along reverse path like QueryHits
- Pong replies used to update set of neighboring peers
	- to keep neighbor lists fresh in spite of peers joining, leaving and failing

## Gnutella Summary

- No servers
- Peers/servents maintain "neighbors", this forms an overlay graph
- Peers store their own files
- Queries flooded out, ttl restricted
- QueryHit (replies) reverse path routed
- Supports file transfer through firewalls
- Periodic Ping-pong to continuously refresh neighbor lists
	- List size specified by user at peer : heterogeneity means some peers may have more neighbors
	- Gnutella found to follow **power law** distribution:

 $P(\text{#links} = L) \sim \int_{0}^{-k} (k \text{ is a constant})$ 

#### **PROBLEMS**

- Ping/Pong constituted 50% traffic
	- Solution: Multiplex, *cache* and reduce frequency of pings/pongs
- Repeated searches with same keywords
	- Solution: *Cache* Query, QueryHit messages
- Modem-connected hosts do not have enough bandwidth for passing Gnutella traffic
	- Solution: use a central server to act as proxy for such peers
	- Another solution:
		- $\rightarrow$ **FastTrack System (soon)**

### PROBLEMS (CONTD.)

- Large number of *freeloaders* 
	- 70% of users in 2000 were freeloaders
	- Only download files, never upload own files
- Flooding causes excessive traffic
	- Is there some way of maintaining metainformation about peers that leads to more intelligent routing?
		- $\rightarrow$  Structured Peer-to-peer systems
		- e.g., Chord System (coming up next lecture)

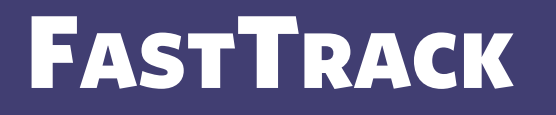

- Hybrid between Gnutella and Napster
- Takes advantage of "healthier" participants in the system
- Underlying technology in Kazaa, KazaaLite, Grokster
- Proprietary protocol, but some details available
- Like Gnutella, but with some peers designated as *supernodes*

## A FastTrack-like System

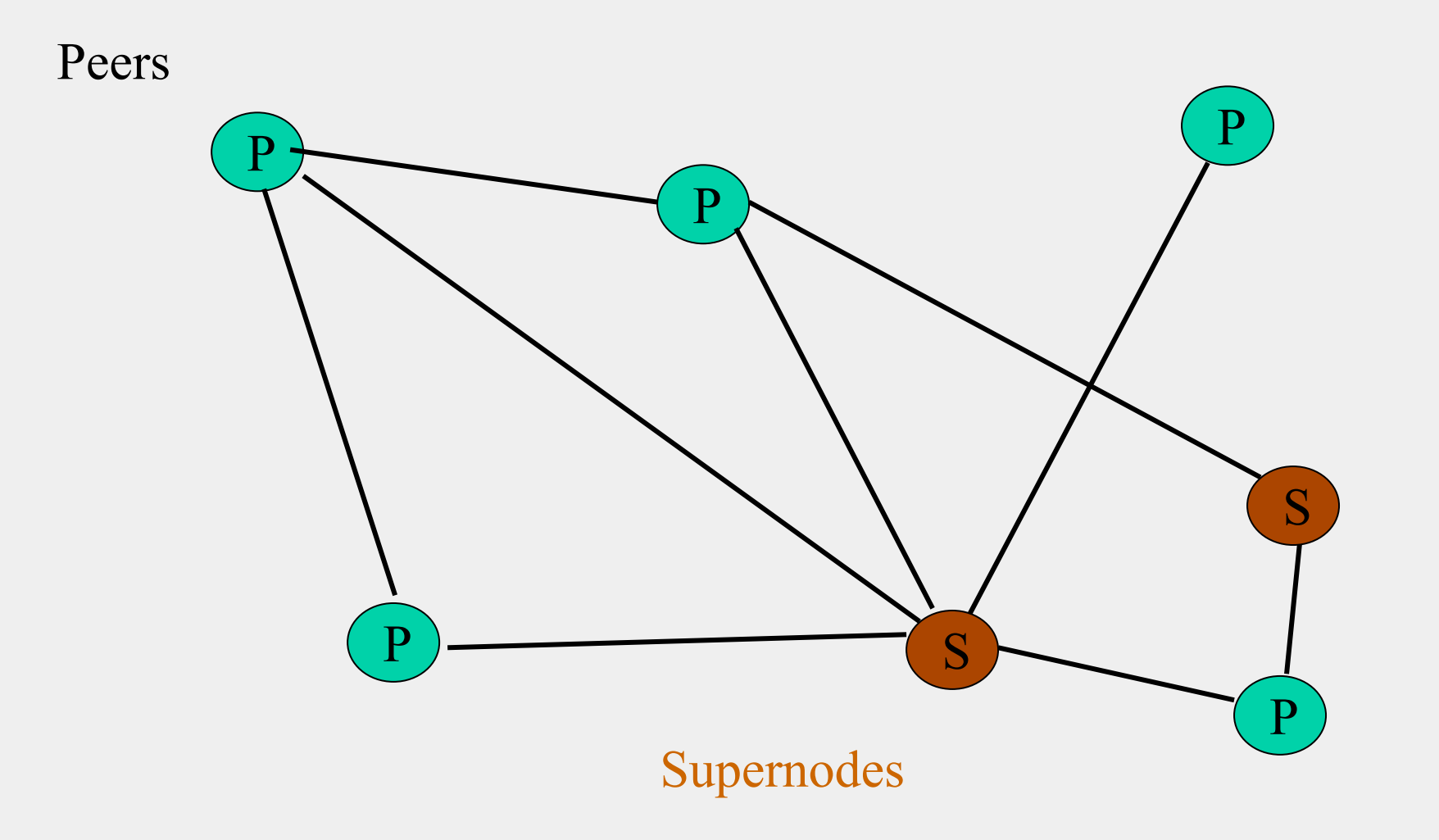

## FastTrack (contd.)

- A supernode stores a directory listing a subset of nearby (<filename,peer pointer>), similar to Napster servers
- Supernode membership changes over time
- Any peer can become (and stay) a supernode, provided it has earned enough *reputation* 
	- Kazaalite: participation level (= reputation) of a user between 0 and 1000, initially 10, then affected by length of periods of connectivity and total number of uploads
	- More sophisticated Reputation schemes invented, especially based on economics (See P2PEcon workshop)
- A peer searches by contacting a nearby supernode

### **BITTORRENT**

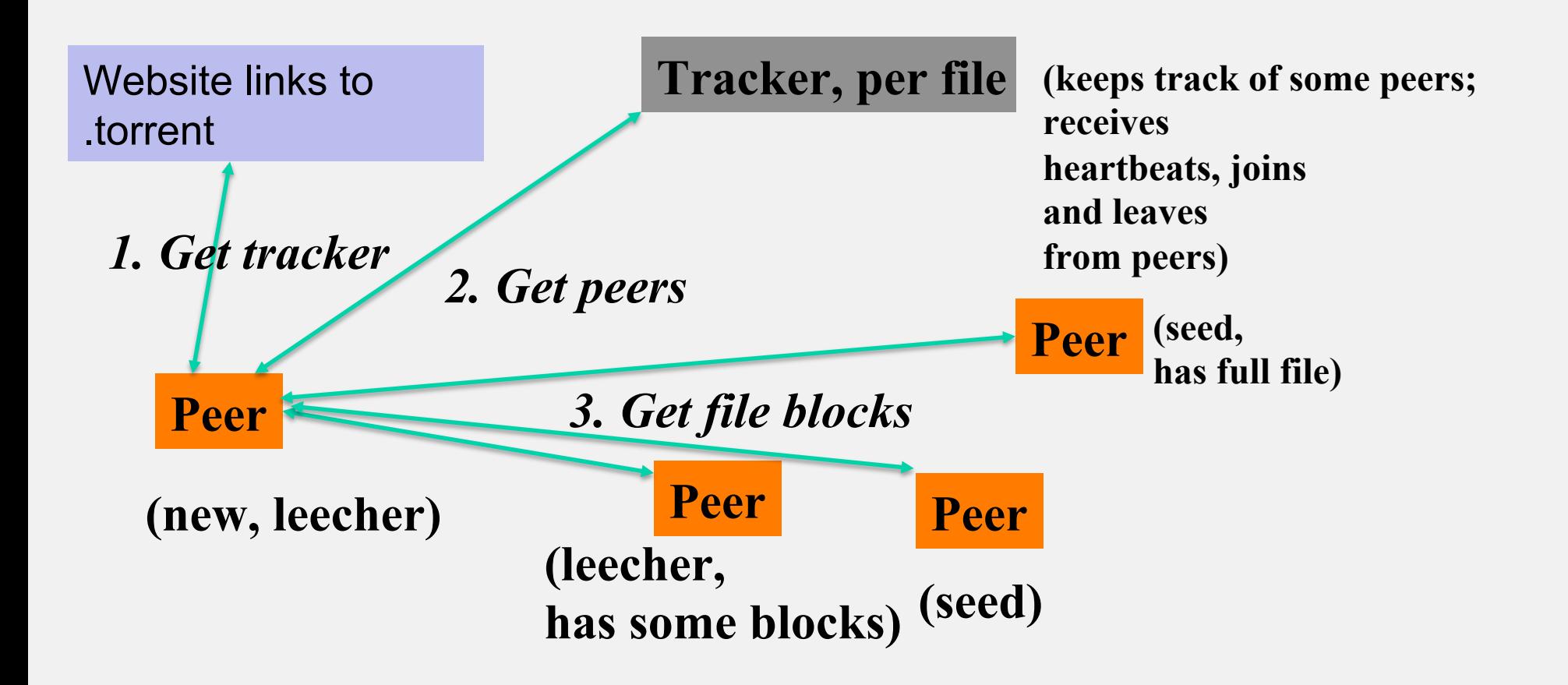

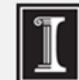

# BitTorrent (2)

- File split into blocks  $(32 \text{ KB} 256 \text{ KB})$
- Download Local Rarest First block policy: prefer early download of blocks that are least replicated among neighbors
	- Exception: New node allowed to pick one random neighbor: helps in bootstrapping
- Tit for tat bandwidth usage: Provide blocks to neighbors that provided it the best download rates
	- Incentive for nodes to provide good download rates
	- Seeds do the same too
- Choking: Limit number of neighbors to which concurrent uploads  $\leq$  a number (5), i.e., the "best" neighbors
	- Everyone else choked
	- Periodically re-evaluate this set (e.g., every 10 s)
	- Optimistic unchoke: periodically (e.g.,  $\sim$ 30 s), unchoke a random neigbhor helps keep unchoked set fresh

## Announcements

- HW1 due this Thursday, start of class.
- MP2 releasing now. Due 10/4.

CS 425 / ECE 428 Distributed Systems Fall 2015

Indranil Gupta (Indy) Sep 15-17, 2015 Lecture 7-8: Peer-to-peer Systems<br>All slides © IG
## WHAT WE ARE STUDYING

- Widely-deployed P2P Systems
	- 1. Napster
	- 2. Gnutella
	- 3. Fasttrack (Kazaa, Kazaalite, Grokster)
	- 4. BitTorrent
- P2P Systems with Provable Properties
	- 1. Chord
	- 2. Pastry
	- 3. Kelips

## DHT=Distributed Hash Table

- A hash table allows you to insert, lookup and delete objects with keys
- A *distributed* hash table allows you to do the same in a distributed setting (objects=files)
- Performance Concerns:
	- Load balancing
	- Fault-tolerance
	- Efficiency of lookups and inserts
	- Locality
- Napster, Gnutella, FastTrack are all DHTs (sort of)
- So is Chord, a structured peer to peer system that we study next

## Comparative Performance

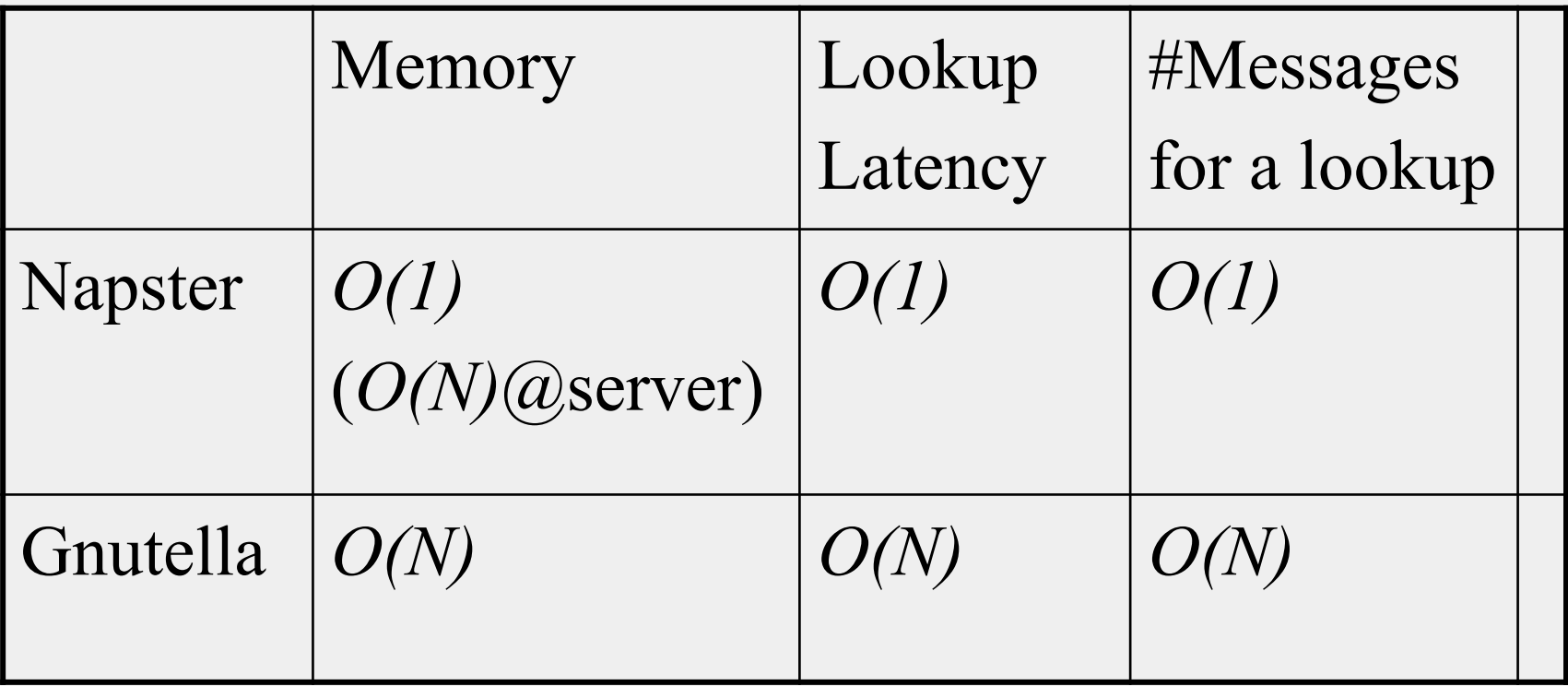

## Comparative Performance

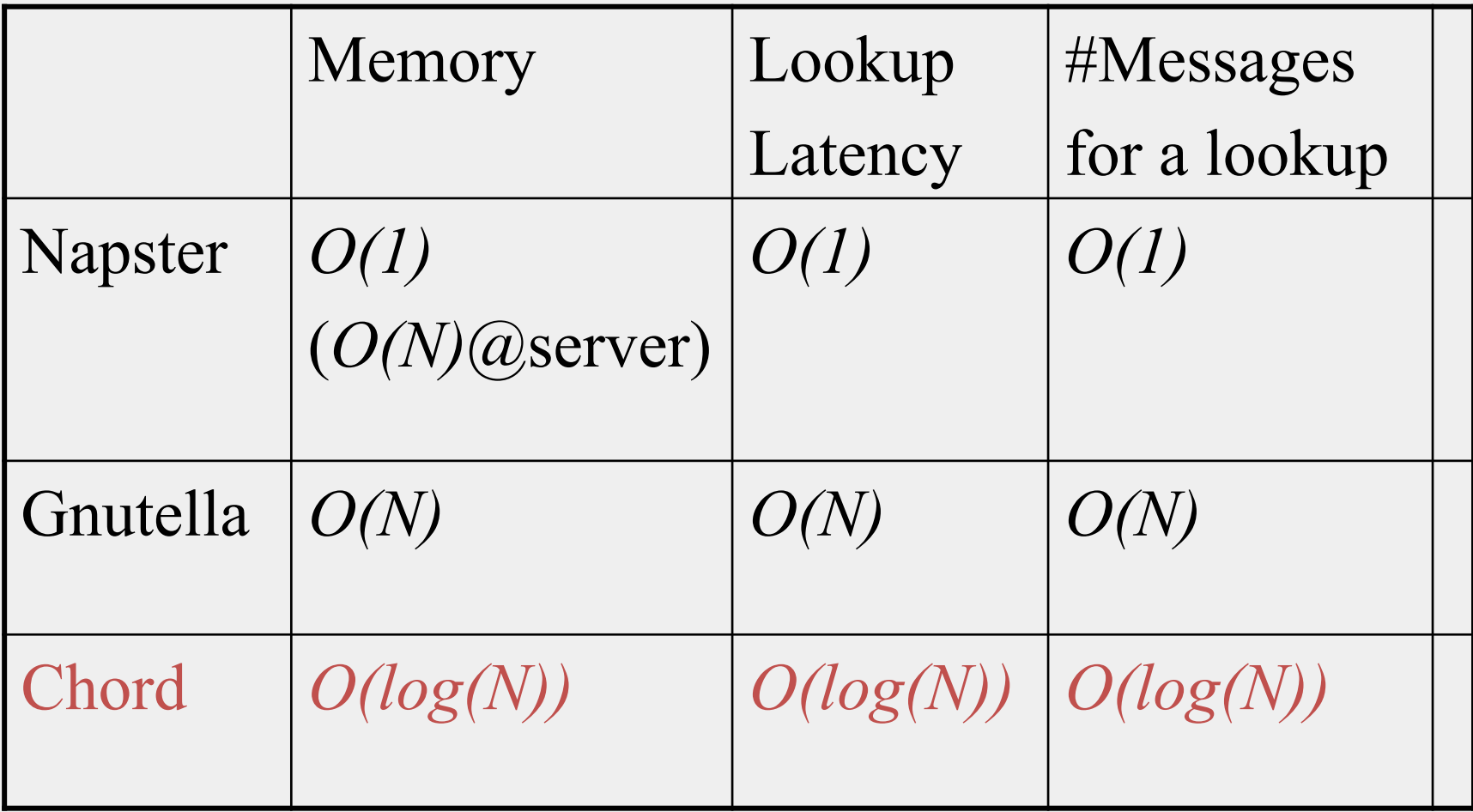

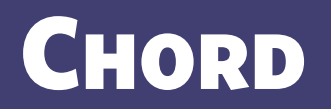

- Developers: I. Stoica, D. Karger, F. Kaashoek, H. Balakrishnan, R. Morris, Berkeley and MIT
- Intelligent choice of neighbors to reduce latency and message cost of routing (lookups/inserts)
- Uses *Consistent Hashing* on node's (peer's) address
	- SHA-1(ip\_address,port)  $\rightarrow$  160 bit string
	- Truncated to *m* bits
	- Called peer *id* (number between 0 and  $2^m 1$ )
	- Not unique but id conflicts very unlikely
	- Can then map peers to one of  $2^m$  logical points on a circle

#### Ring of peers

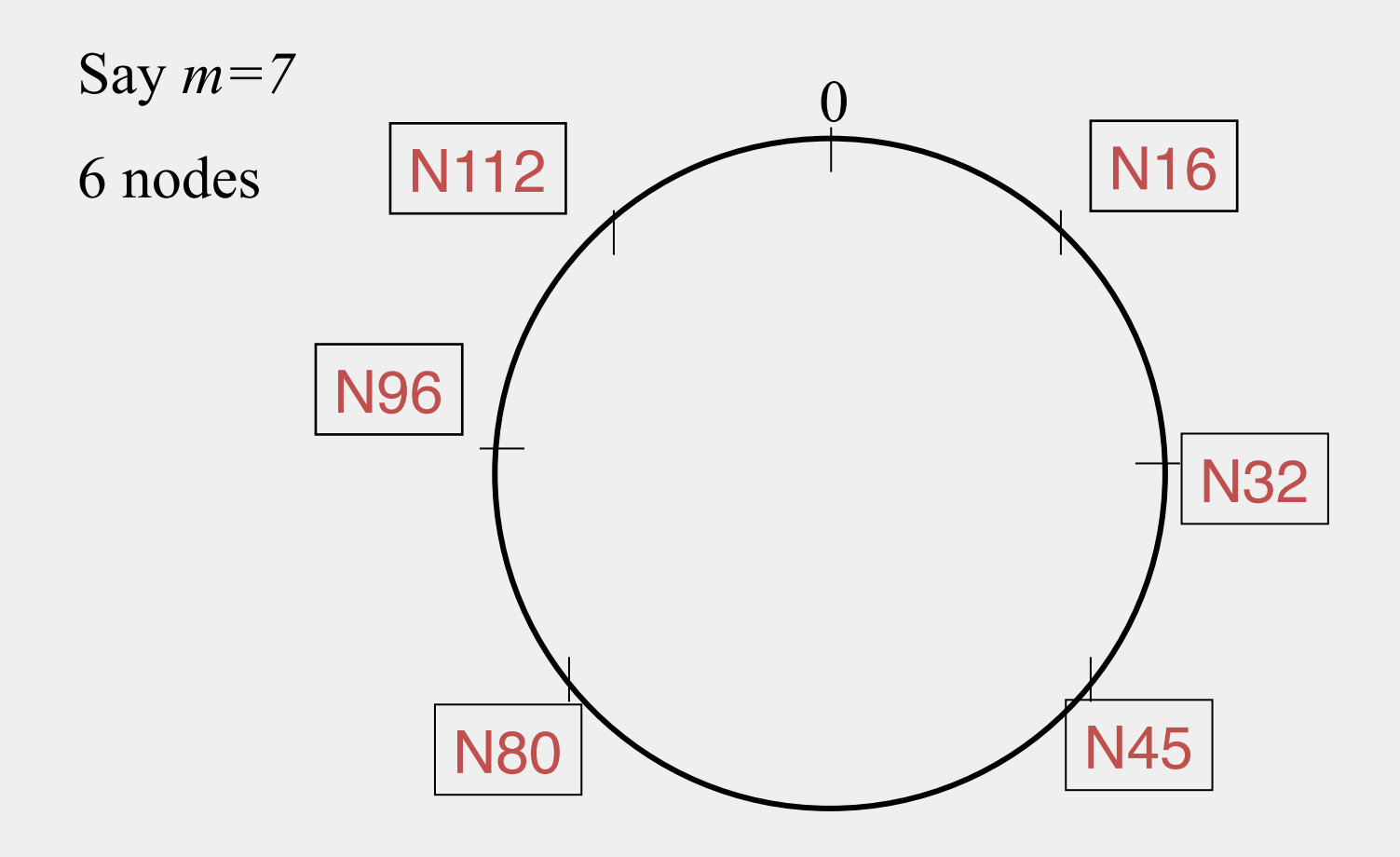

#### Peer pointers (1): successors

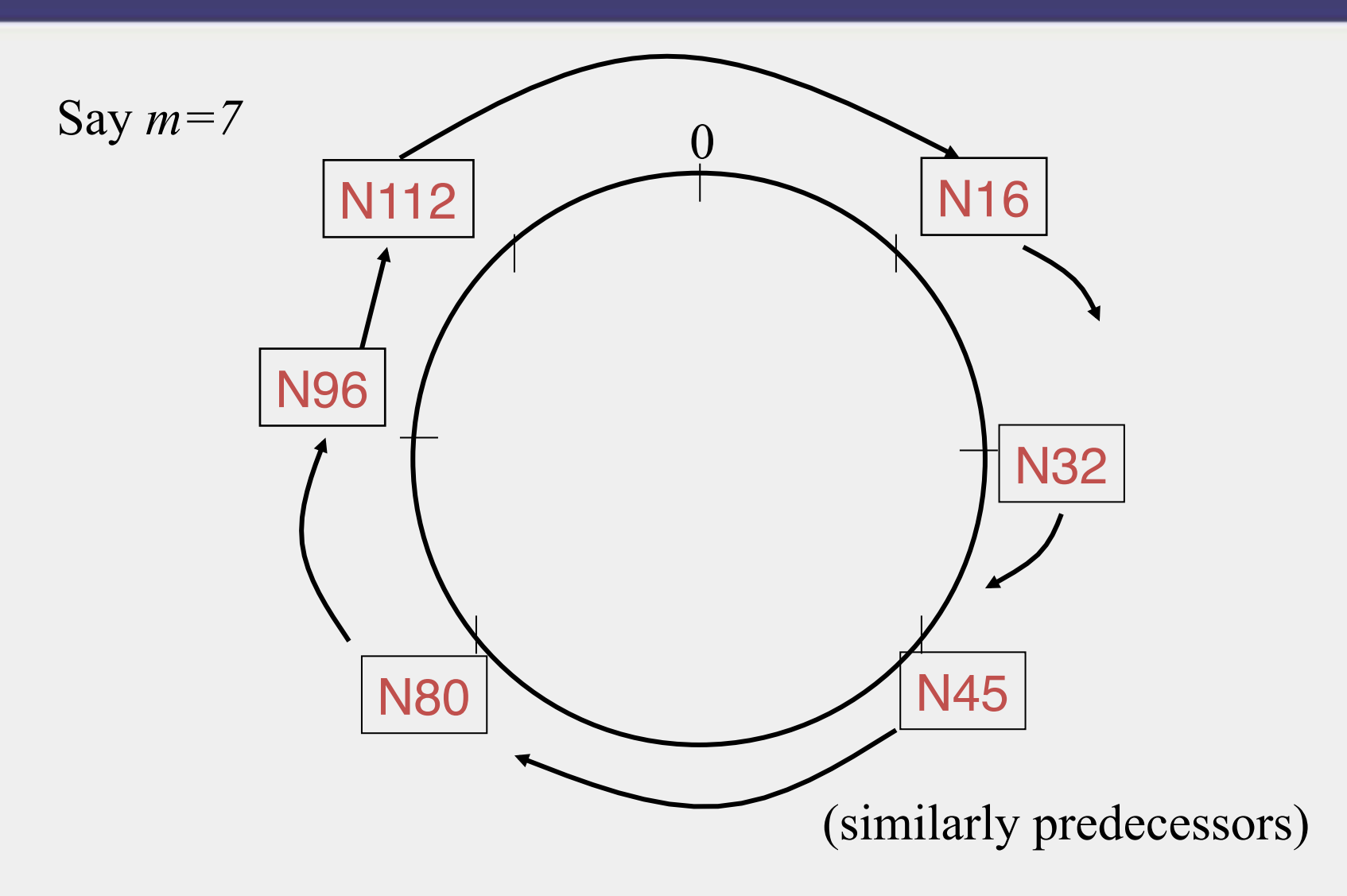

#### PEER POINTERS (2): FINGER TABLES

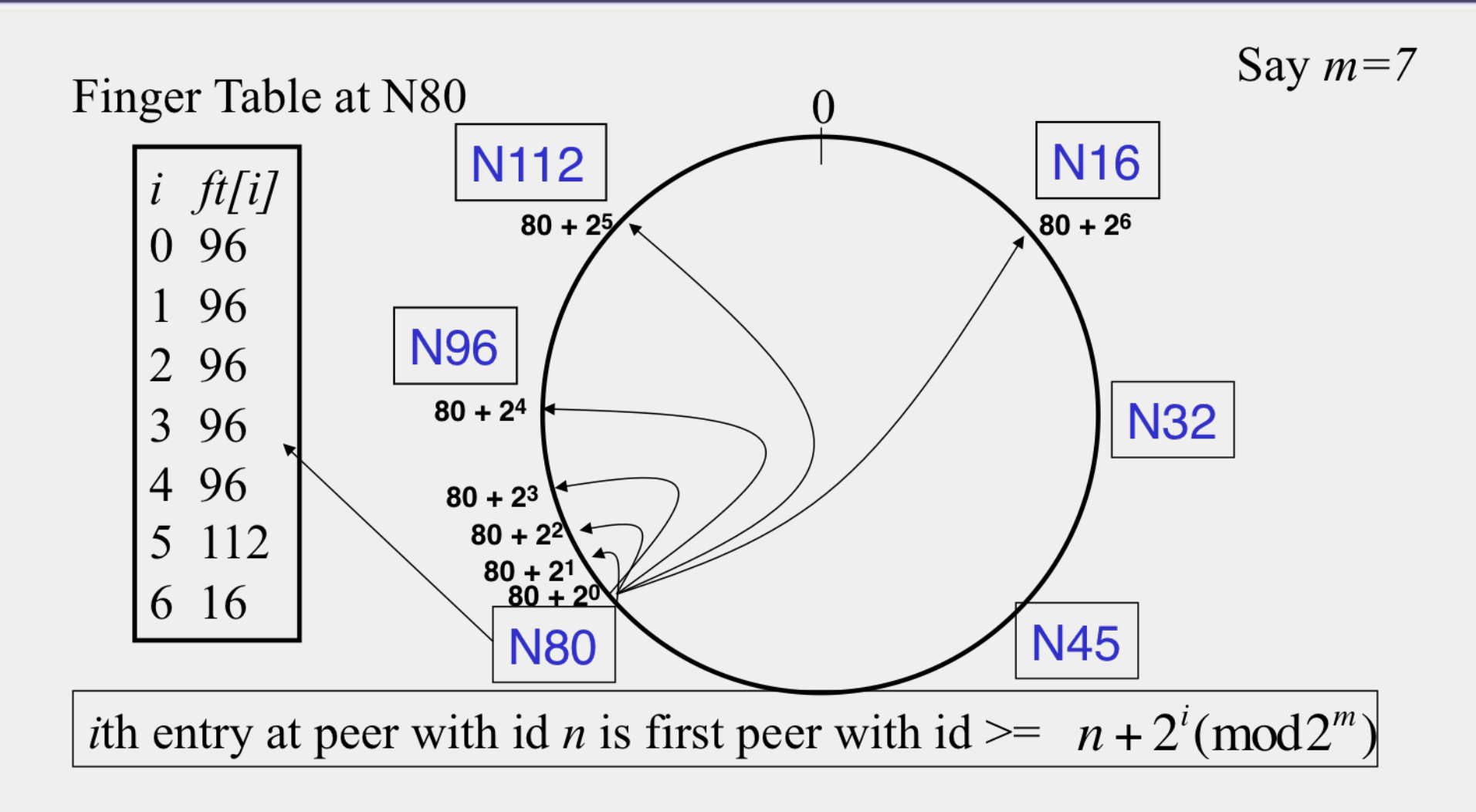

## What about the files?

- Filenames also mapped using same consistent hash function
	- SHA-1(filename)  $\rightarrow$  160 bit string (*key*)
	- File is stored at first peer with id greater than or equal to its key (mod  $2^m$ )
- File *cnn.com/index.html* that maps to key K42 is stored at first peer with id greater than 42
	- Note that we are considering a different file-sharing application here : *cooperative web caching*
	- The same discussion applies to any other file sharing application, including that of mp3 files.
- Consistent Hashing  $\Rightarrow$  with K keys and N peers, each peer stores  $O(K/N)$  keys. (i.e.,  $\leq c.K/N$ , for some constant *c*)

## Mapping Files

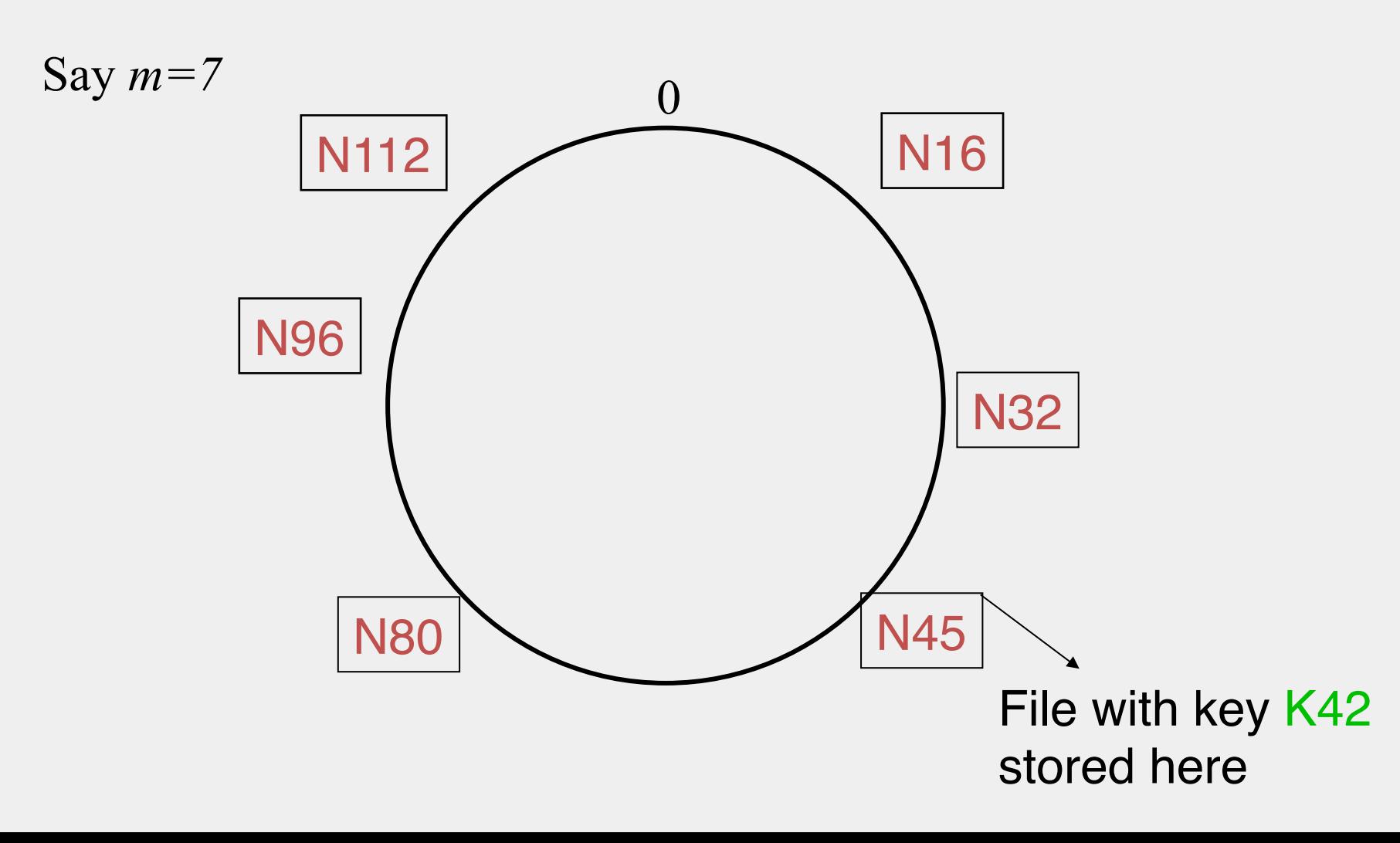

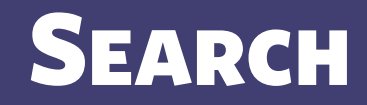

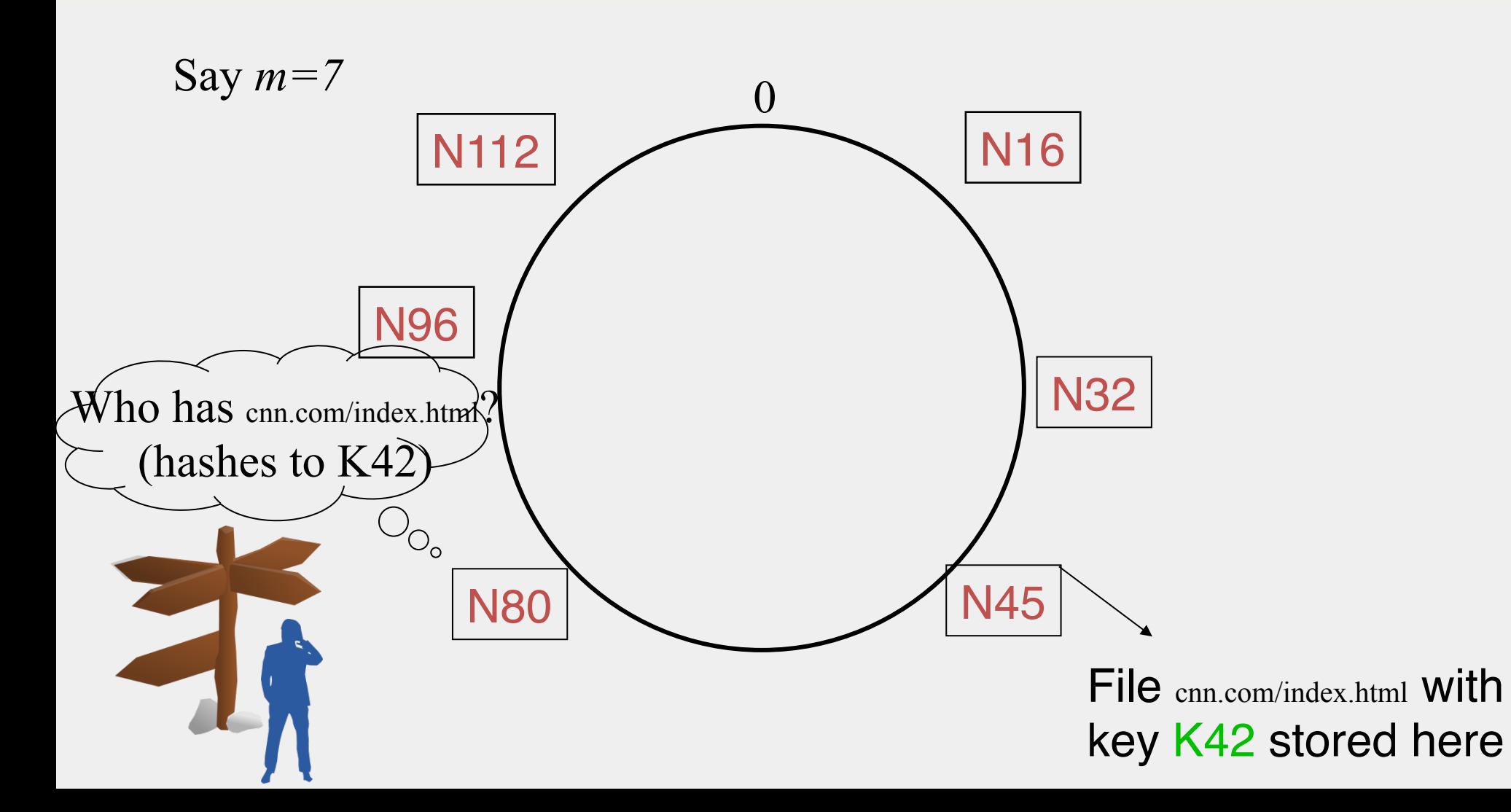

#### **SEARCH**

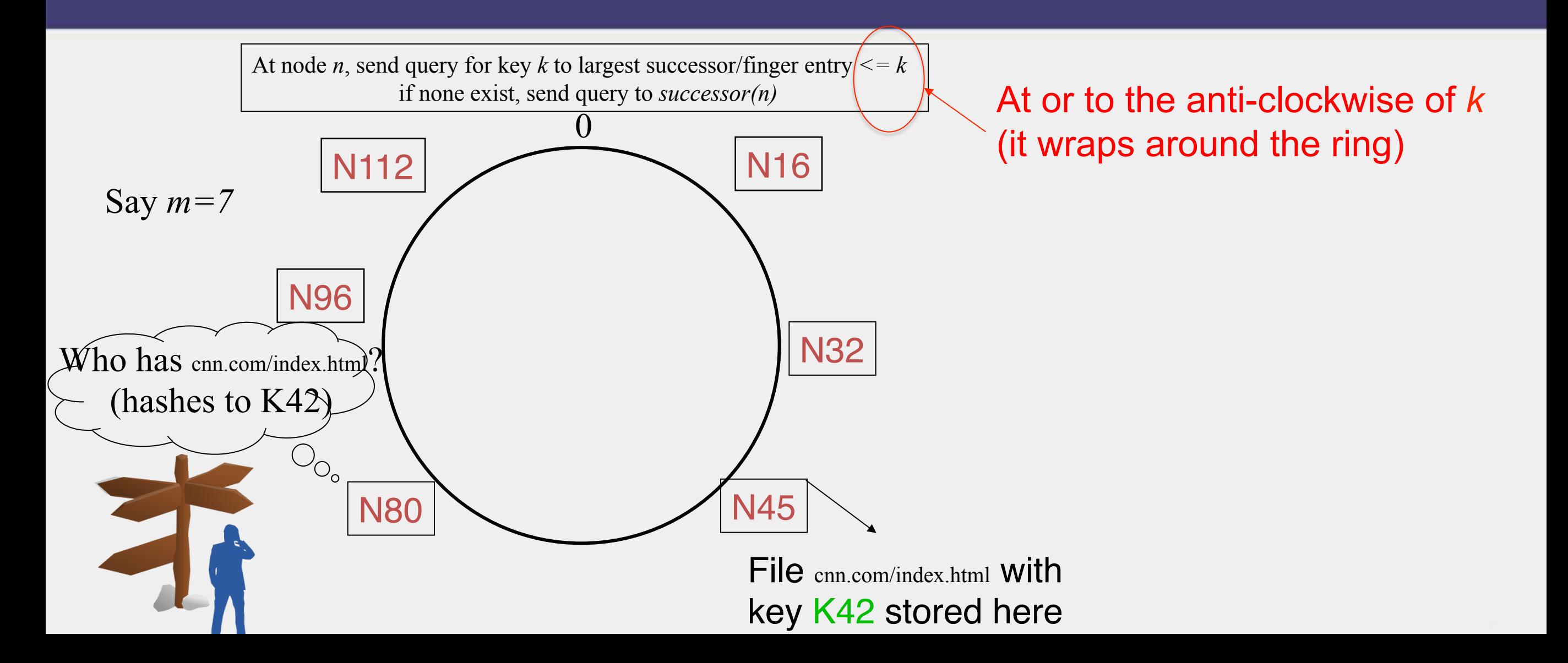

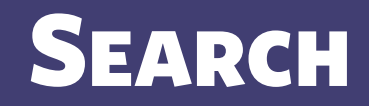

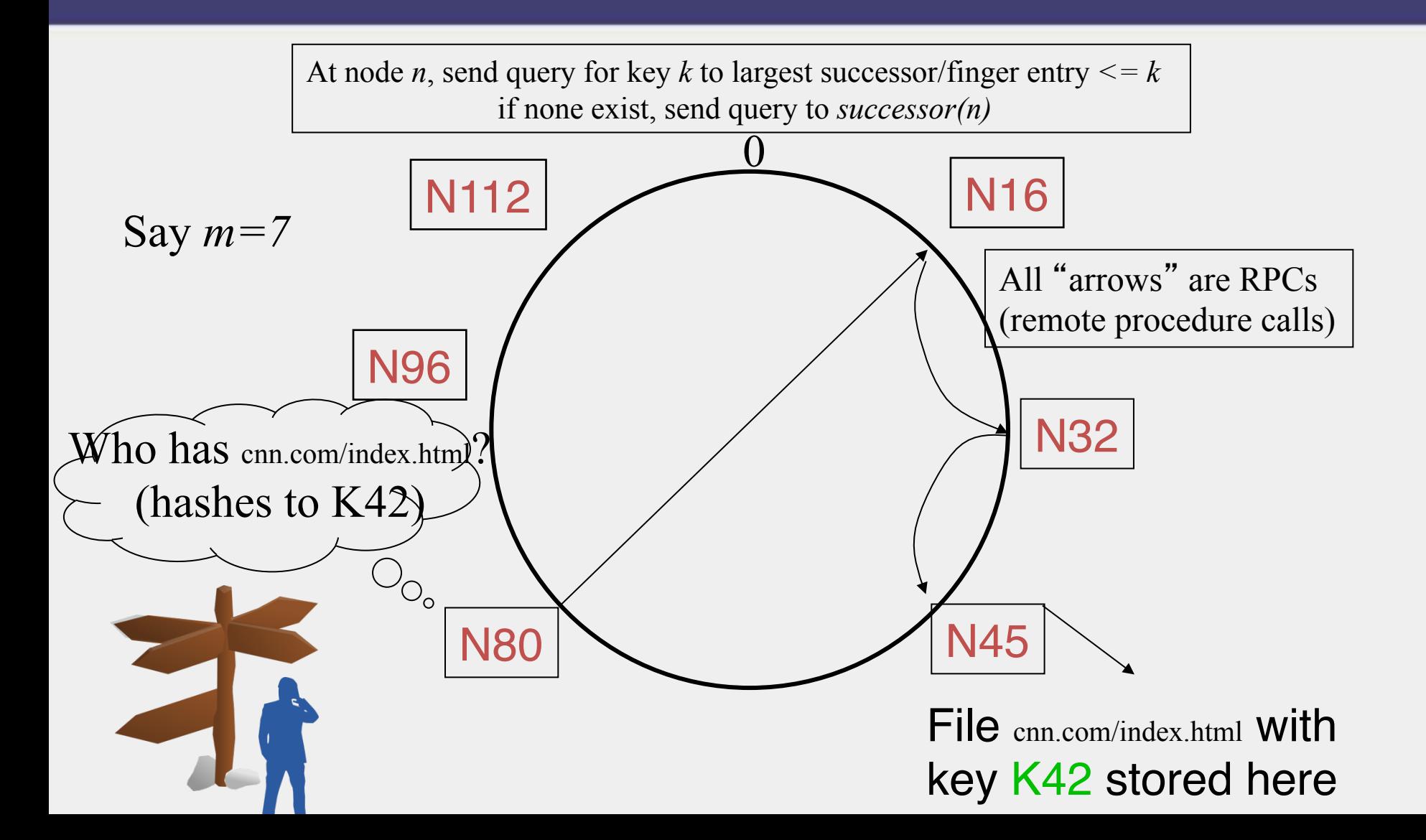

## Analysis

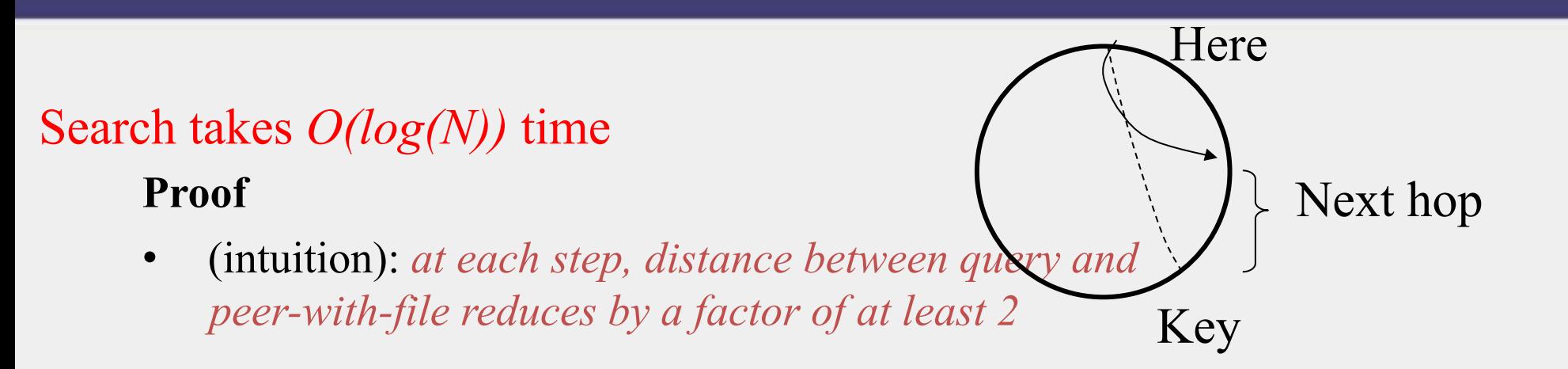

- (intuition): after *log(N)* forwardings, distance to key is at most  $2^{m}/2^{\log(N)} = 2^{m}/N$
- Number of node identifiers in a range of is *O(log(N))* with high probability (why? SHA-1! and "Balls and Bins")

So using *successor*s in that range will be ok*,* using another *O(log(N))* hops

## Analysis (contd.)

- *O(log(N))* search time holds for file insertions too (in general for *routing to any key*)
	- "Routing" can thus be used as a building block for
		- All operations: insert, lookup, delete
- *O(log(N))* time true only if finger and successor entries correct
- When might these entries be wrong?
	- When you have failures

#### Search under peer failures

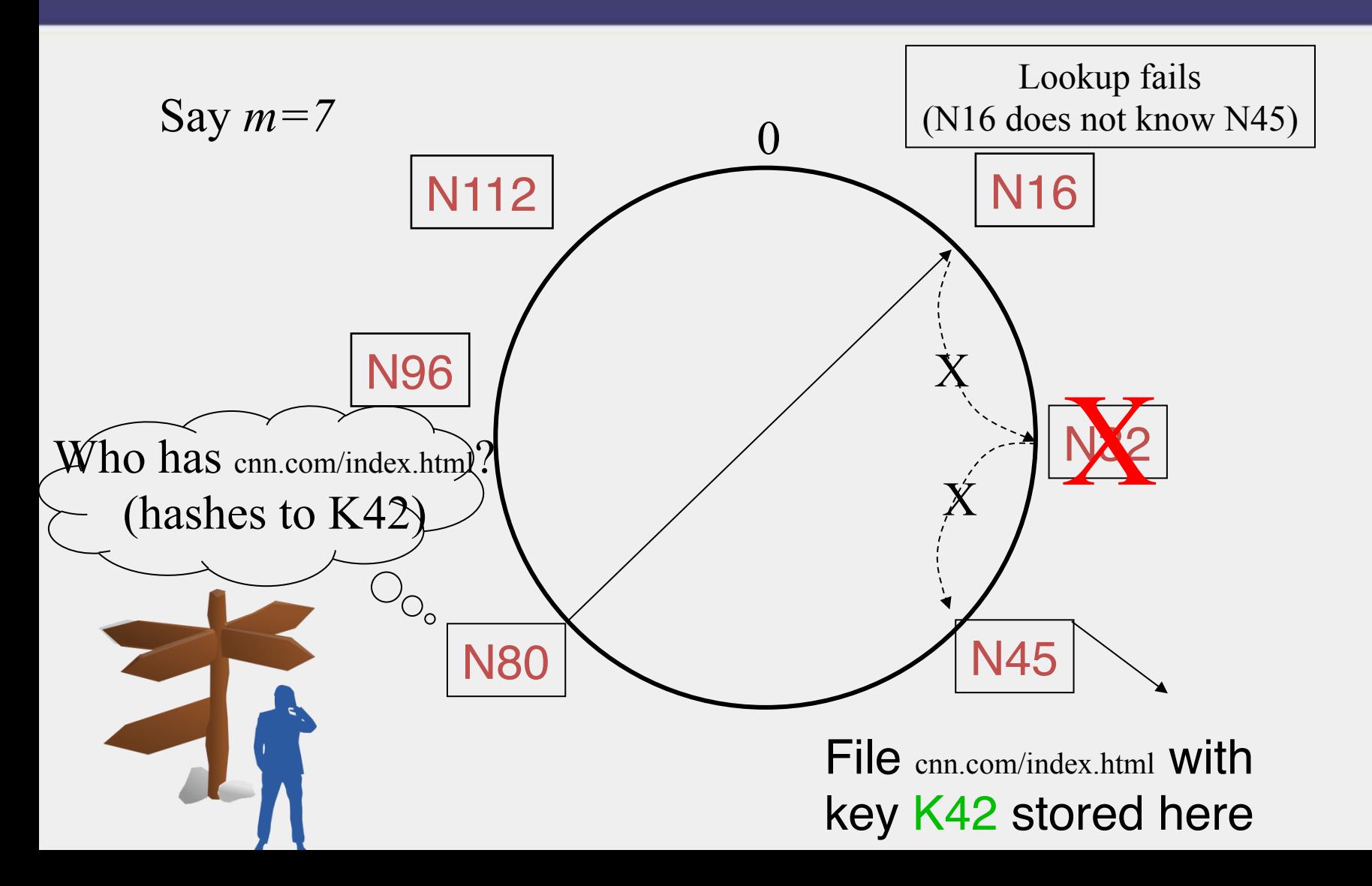

#### Search under peer failures

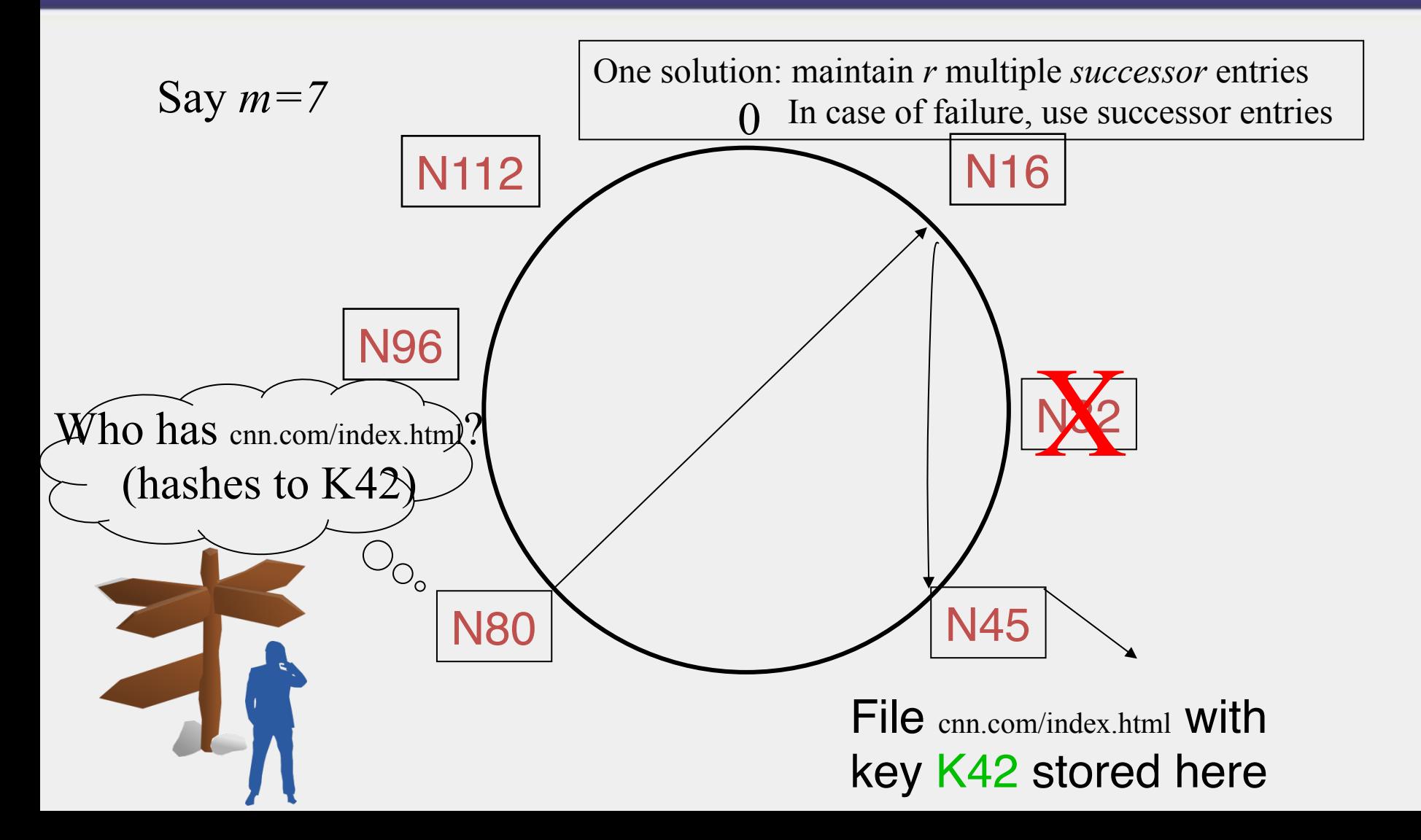

#### Search under peer failures

- Choosing *r=2log(N)* suffices to maintain *lookup correctness* w.h.p.(i.e., ring connected)
	- Say 50% of nodes fail
	- Pr(at given node, at least one successor alive)=

$$
1 - \left(\frac{1}{2}\right)^{2\log N} = 1 - \frac{1}{N^2}
$$

• Pr(above is true at all alive nodes)=

$$
(1 - \frac{1}{N^2})^{N/2} = e^{-\frac{1}{2N}} \approx 1
$$

#### Search under peer failures (2)

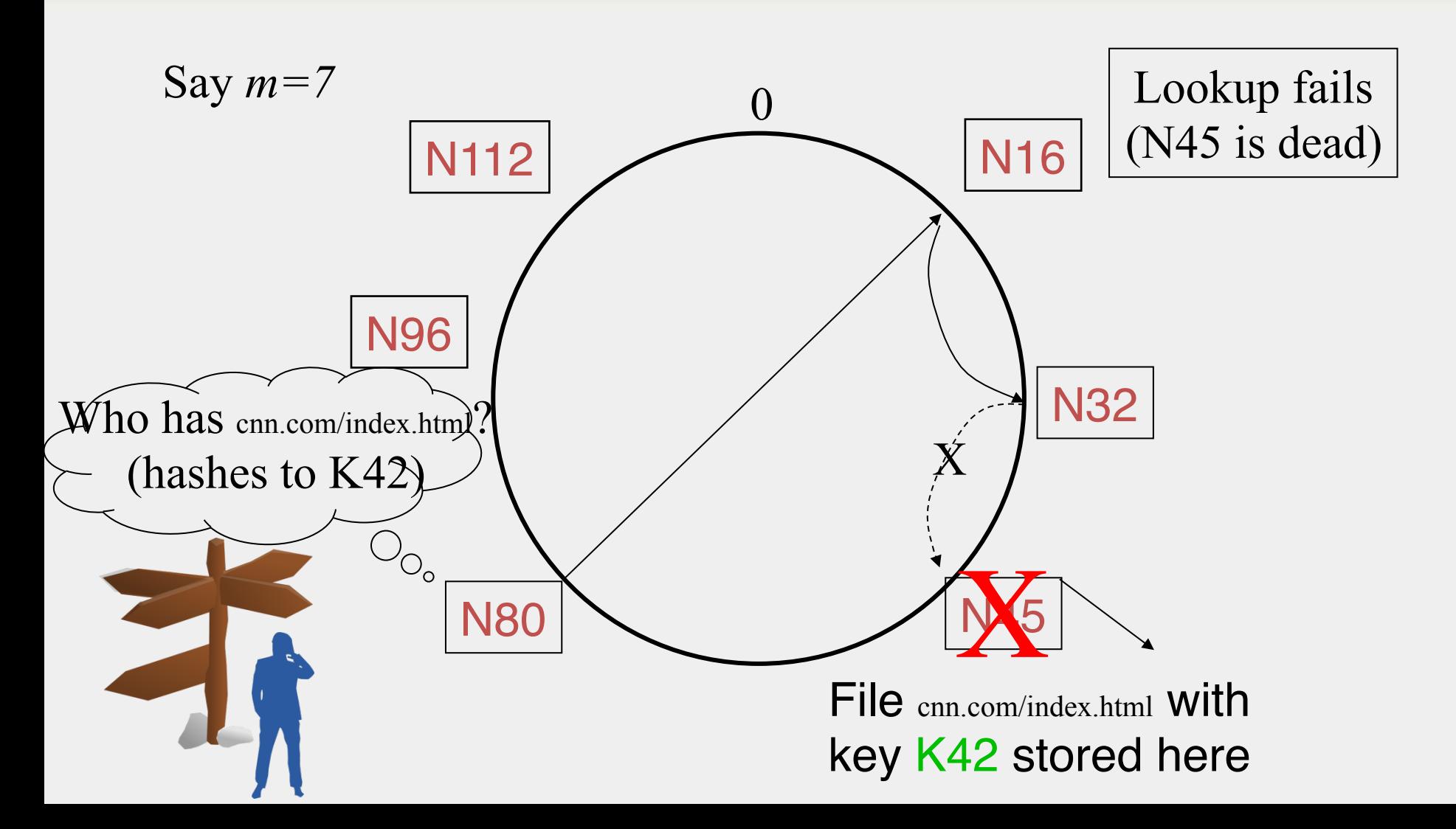

#### Search under peer failures (2)

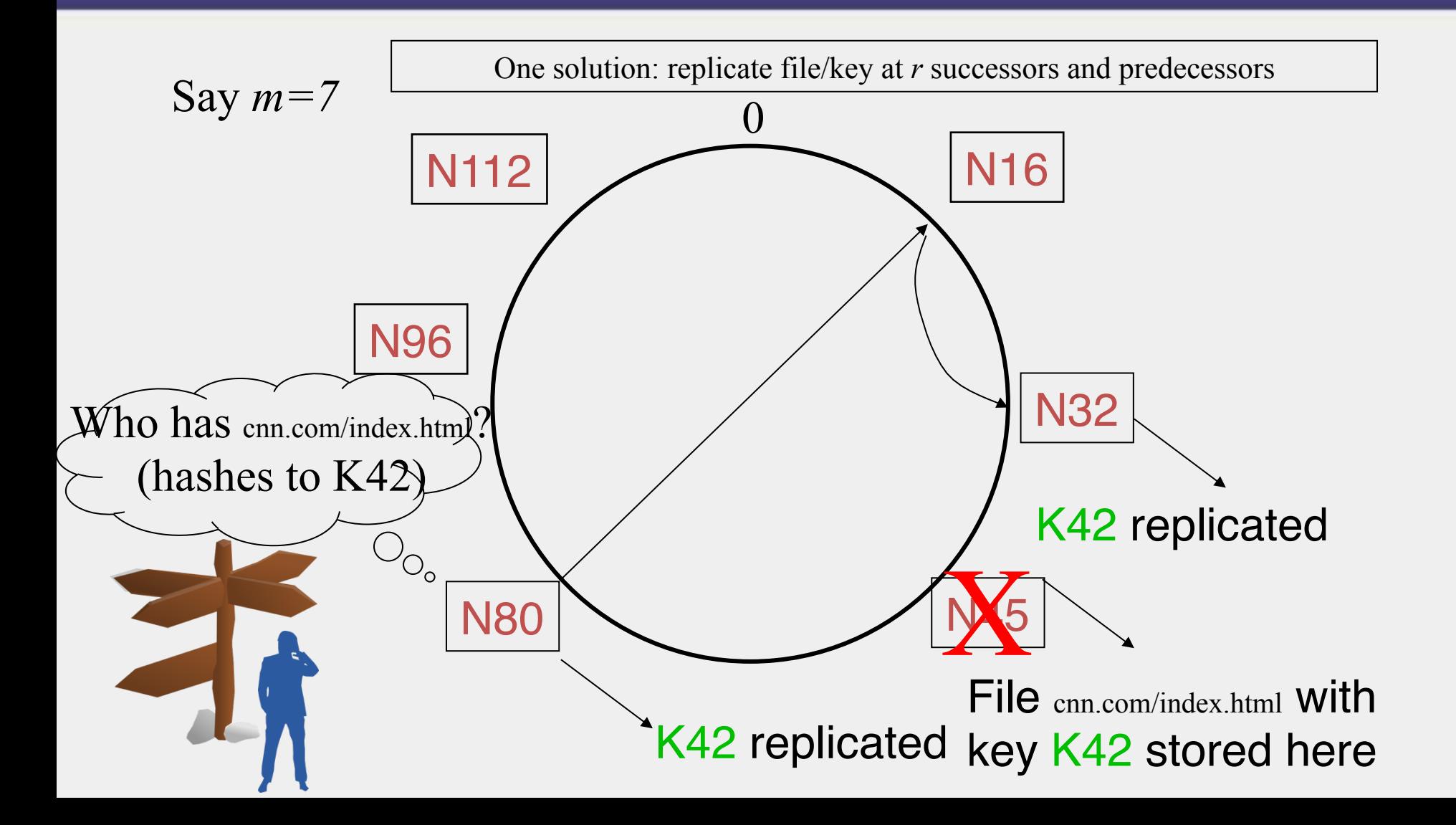

#### Need to deal with dynamic changes

- $\checkmark$  Peers fail
- New peers join
- Peers leave
	- P2P systems have a high rate of *churn* (node join, leave and failure)
		- 25% per hour in Overnet (eDonkey)
		- 100% per hour in Gnutella
		- Lower in managed clusters
		- Common feature in all distributed systems, including wide-area (e.g., PlanetLab), clusters (e.g., Emulab), clouds (e.g., AWS), etc.

So, all the time, need to:

à Need to update *successor*s and *finger*s, and copy keys

### New peers joining

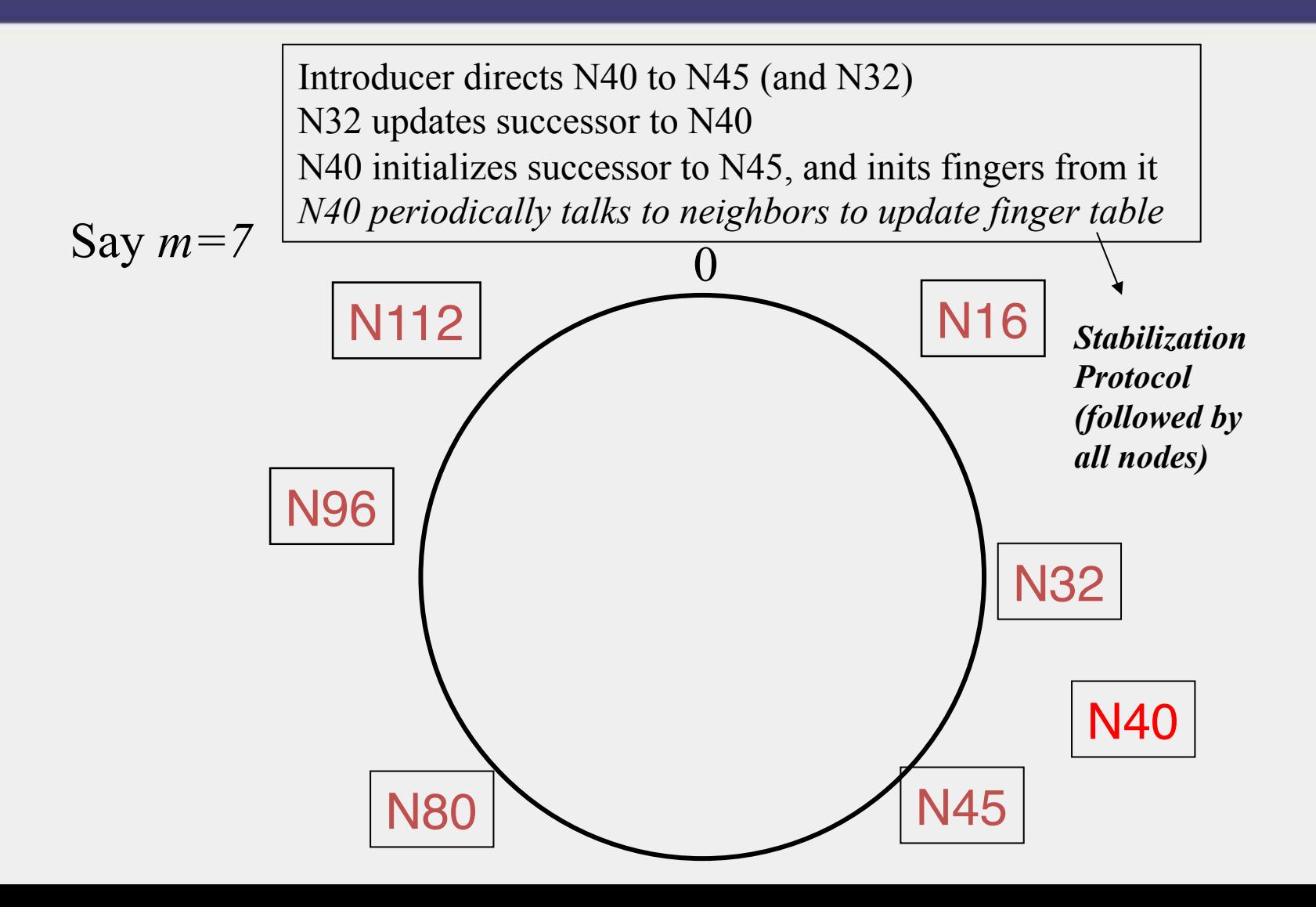

## New peers joining (2)

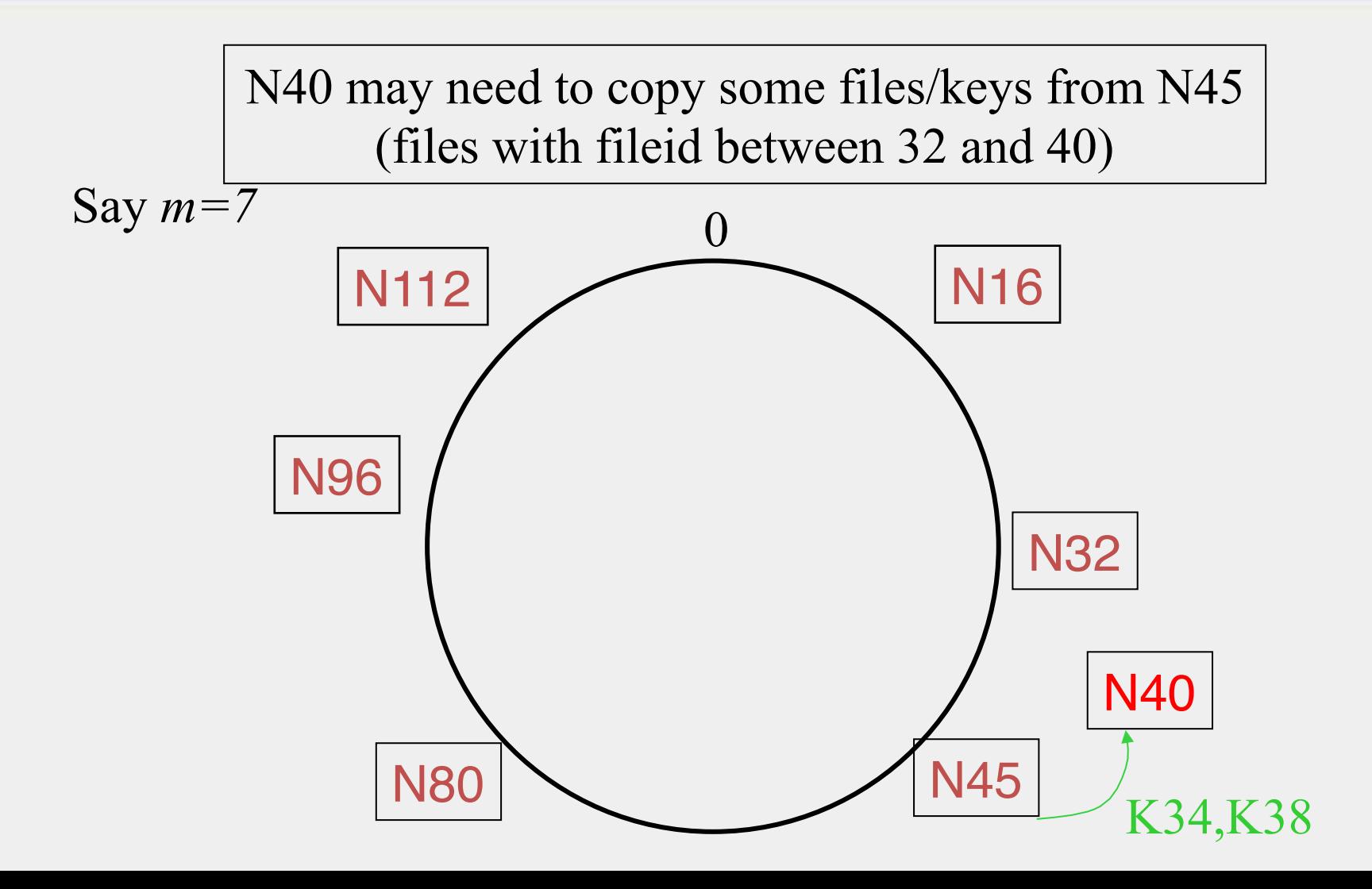

## New peers joining (3)

- A new peer affects *O(log(N))* other finger entries in the system, on average [Why?]
- Number of messages per peer join= *O(log(N)\*log(N))*
- Similar set of operations for dealing with peers leaving
	- For dealing with failures, also need *failure detectors* (you've seen them!)

## **STABILIZATION PROTOCOL**

- Concurrent peer joins, leaves, failures might cause loopiness of pointers, and failure of lookups
	- Chord peers periodically run a *stabilization* algorithm that checks and updates pointers and keys
	- Ensures *non-loopiness* of fingers, eventual success of lookups and *O(log(N))* lookups w.h.p.
	- Each stabilization round at a peer involves a constant number of messages
	- Strong stability takes  $O(N^2)$  stabilization rounds
	- For more see [TechReport on Chord webpage]

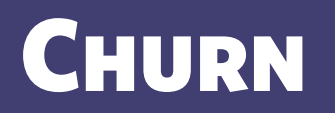

- When nodes are constantly joining, leaving, failing
	- Significant effect to consider: traces from the Overnet system show *hourly* peer turnover rates (*churn*) could be *25-100%* of total number of nodes in system
	- Leads to excessive (unnecessary) key copying (remember that keys are replicated)
	- Stabilization algorithm may need to consume more bandwidth to keep up
	- Main issue is that files are replicated, while it might be sufficient to replicate only meta information about files
	- Alternatives
		- Introduce a level of indirection, i.e., store only pointers to files (any p2p) system)
		- Replicate metadata more, e.g., Kelips (later in this lecture)

## Virtual Nodes

- Hash can get non-uniform  $\rightarrow$  Bad load balancing
	- Treat each node as multiple virtual nodes behaving independently
	- Each joins the system
	- Reduces variance of load imbalance

## Wrap-up Notes

- Virtual Ring and Consistent Hashing used in Cassandra, Riak, Voldemort, DynamoDB, and other key-value stores
- Current status of Chord project:
	- File systems (CFS, Ivy) built on top of Chord
	- DNS lookup service built on top of Chord
	- Internet Indirection Infrastructure (I3) project at UCB
	- Spawned research on many interesting issues about p2p systems

http://www.pdos.lcs.mit.edu/chord/

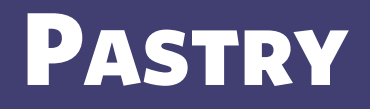

- Designed by Anthony Rowstron (Microsoft Research) and Peter Druschel (Rice University)
- Assigns ids to nodes, just like Chord (using a virtual ring)
- **Leaf Set** Each node knows its successor(s) and predecessor(s)

## PASTRY NEIGHBORS

- **Routing tables** based on **prefix matching** 
	- Think of a hypercube
- Routing is thus based on prefix matching, and is thus  $log(N)$ 
	- And hops are short (in the underlying network)

## PASTRY ROUTING

- Consider a peer with id 01110100101. It maintains a neighbor peer with an id matching each of the following prefixes ( $* =$ starting bit differing from this peer's corresponding bit):
	- \*
	- $( )^*$
	- 01\*
	- $011*$
	- $\dots$  0111010010\*
- When it needs to route to a peer, say  $01110111001$ , it starts by forwarding to a neighbor with the largest matching prefix, i.e., 011101\*

## Pastry Locality

- For each prefix, say 011<sup>\*</sup>, among all potential neighbors with the matching prefix, the neighbor with the shortest round-trip-time is selected
- Since shorter prefixes have many more candidates (spread out throughout the Internet), the neighbors for shorter prefixes are likely to be closer than the neighbors for longer prefixes
- Thus, in the prefix routing, early hops are short and later hops are longer
- Yet overall "stretch", compared to direct Internet path, stays short

## SUMMARY OF CHORD AND PASTRY

- Chord and Pastry protocols
	- More structured than Gnutella
	- Black box lookup algorithms
	- Churn handling can get complex
	- *O(log(N))* memory and lookup cost
		- *O(log(N))* lookup hops may be high
		- Can we reduce the number of hops?

# Kelips – A 1 hop Lookup DHT

- $k$  "affinity groups" •  $k \sim \sqrt{N}$
- Each node hashed to a group (hash mod k)
- Node's neighbors
	- (Almost) all other nodes in its own affinity group
	- One contact node per foreign affinity group

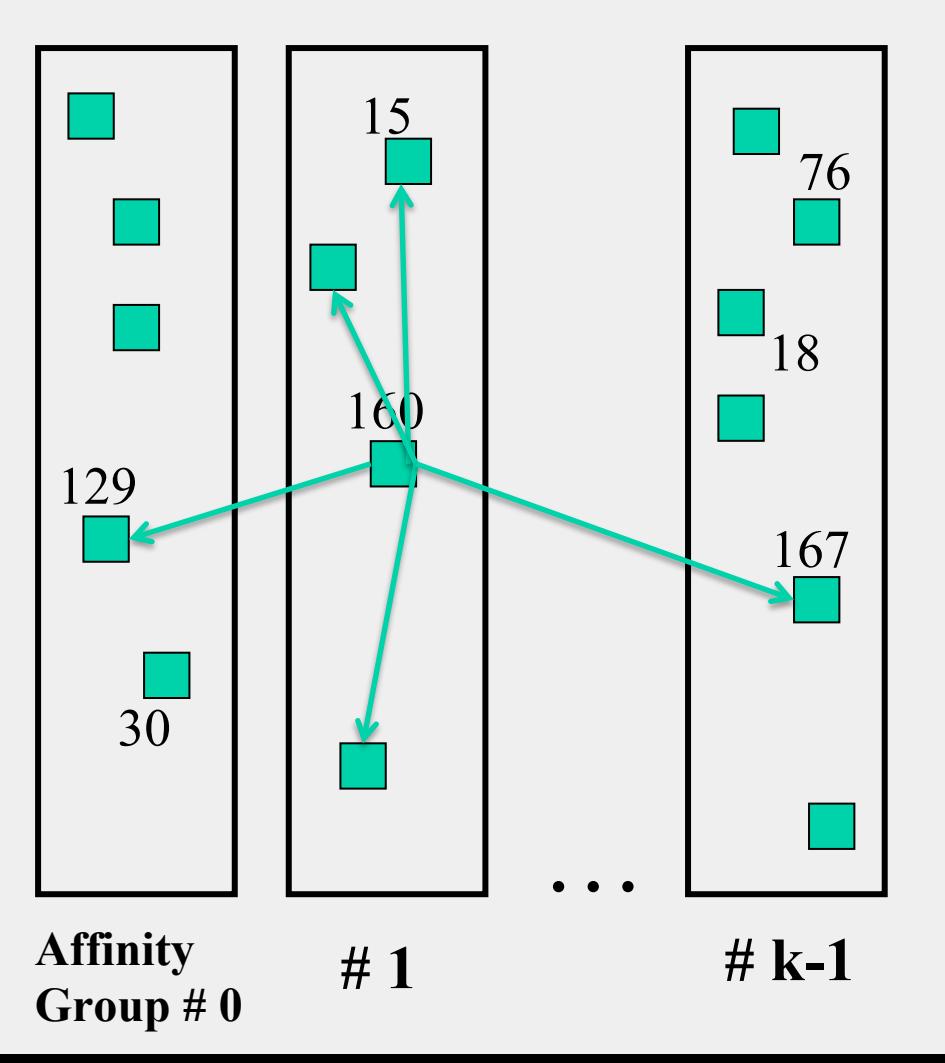

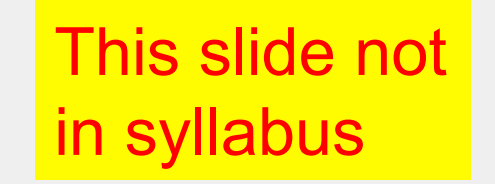

# Kelips Files and Metadata

- File can be stored at any (few) node(s)
- Decouple file replication/location (outside Kelips) from file querying (in Kelips)
- Each filename hashed to a group
	- All nodes in the group replicate pointer information, i.e., <filename, file location>
	- Spread using gossip
	- Affinity group does not store files

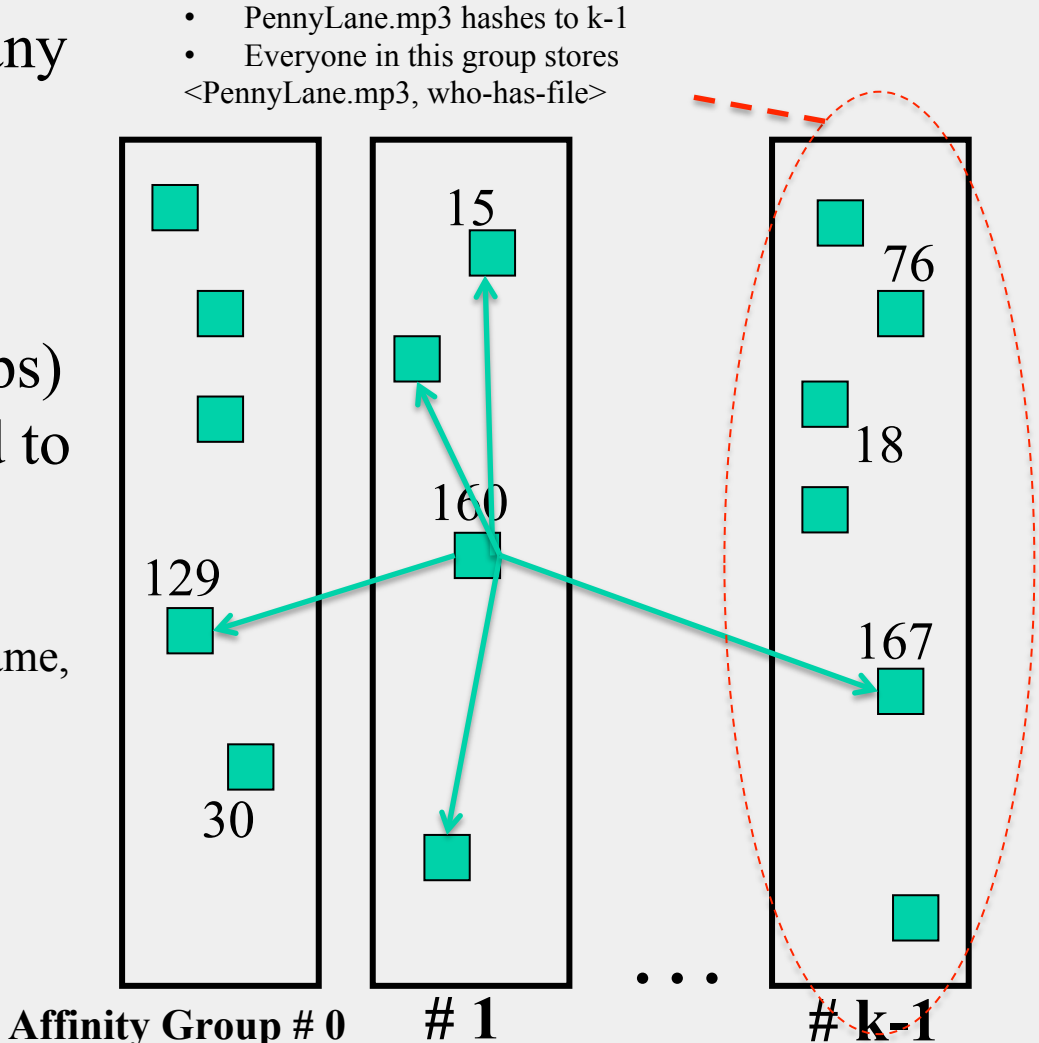

#### This slide not in syllabus

## Kelips Lookup

- Lookup
	- Find file affinity group
	- Go to your contact for the file affinity group
	- Failing that try another of your neighbors to find a contact
- Lookup = 1 hop (or a few)
	- Memory cost  $O(\sqrt{N})$
	- 1.93 MB for 100K nodes, 10M files
	- Fits in RAM of most workstations/laptops today (COTS machines)

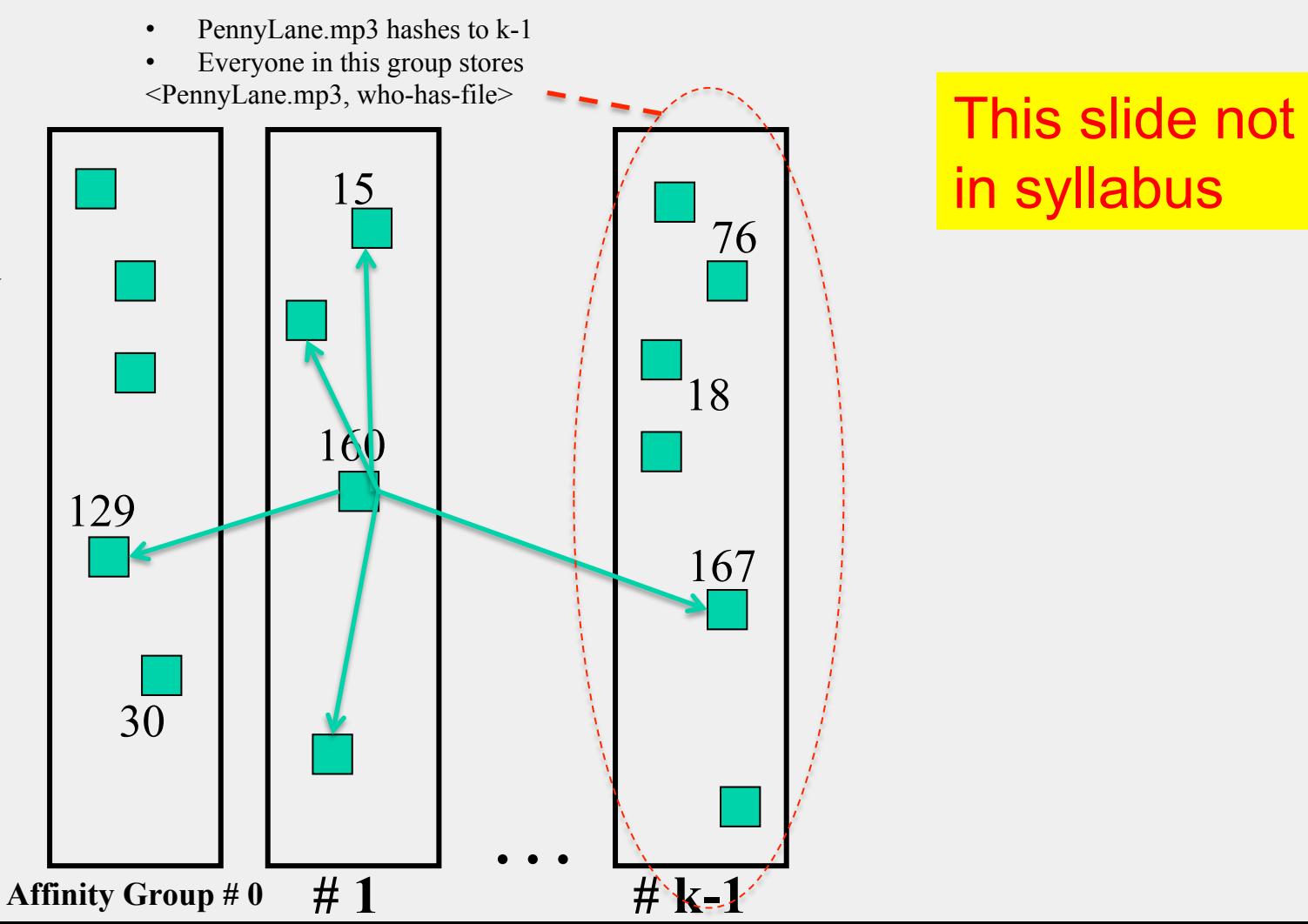

# in syllabus
## **KELIPS SOFT STATE**

- Membership lists
	- Gossip-based membership
	- Within each affinity group
	- And also across affinity groups
	- *O(log(N))*  dissemination time
- File metadata
	- Needs to be periodically refreshed from source node
	- Times out

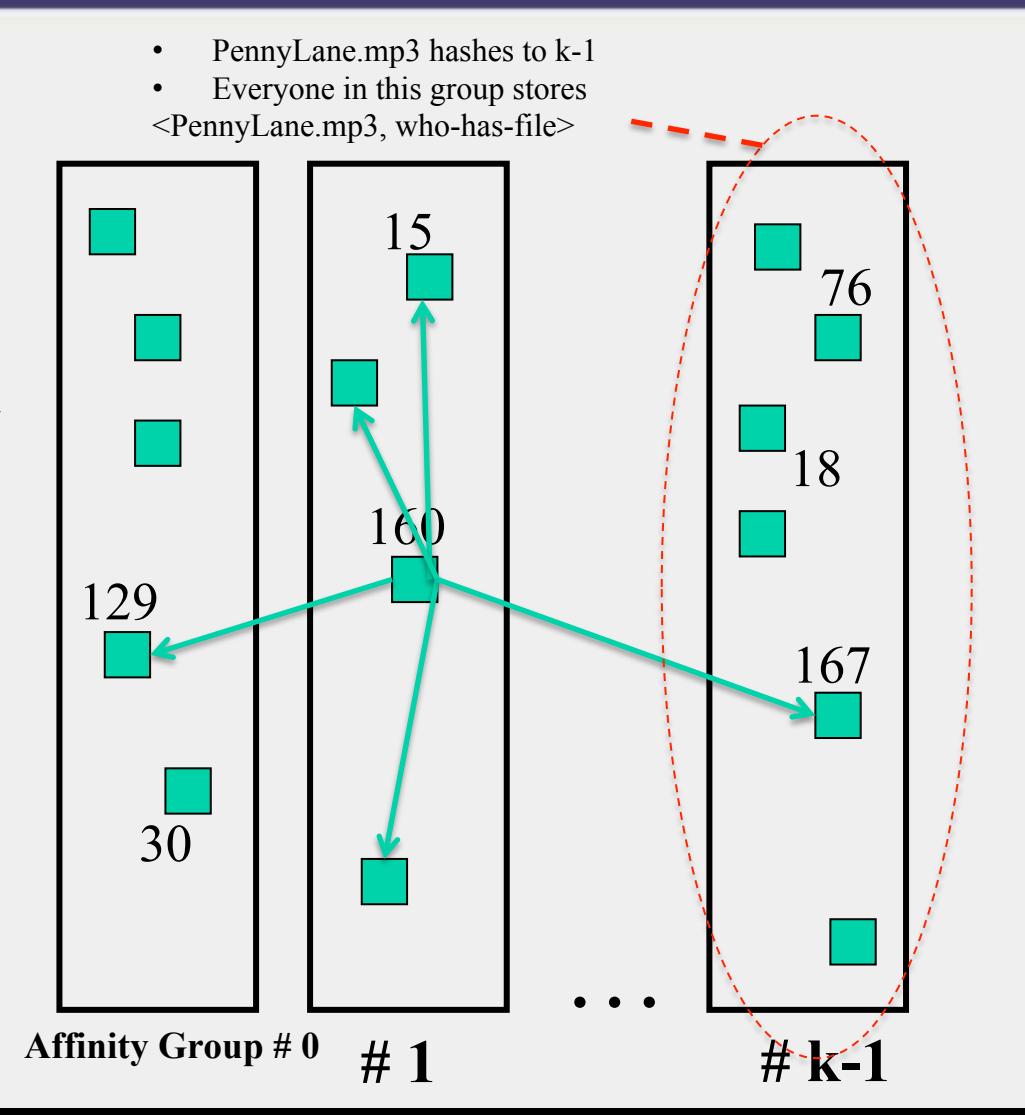

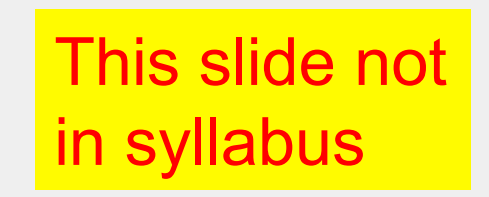

## Chord vs. Pastry vs. Kelips

- Range of tradeoffs available
	- Memory vs. lookup cost vs. background bandwidth (to keep neighbors fresh)

## WHAT WE HAVE STUDIED

- Widely-deployed P2P Systems
	- 1. Napster
	- 2. Gnutella
	- 3. Fasttrack (Kazaa, Kazaalite, Grokster)
	- 4. BitTorrent
- P2P Systems with Provable Properties
	- 1. Chord
	- 2. Pastry
	- 3. Kelips

## Announcements

- Indy's office hours today canceled
	- If you'd like to talk with me, catch me now
- HW2 released today
	- Due 10/6